$n\mu$ ed Stugocki

# **UCHWALA NR.. ZARZADU WOJEWODZTWA LUBUSKIEGO**  $z$  dnia  $AM$ ,  $Q$ ,  $Q$ ,  $Q$ ,  $Q$ ,  $Q$ ,  $Q$ ,  $Q$   $11$  r.

zmieniająca uchwałę Nr 106/643/2008 Zarządu Województwa Lubuskiego z dnia 30 **kwietnia 2008 r. w sprawie przyj§cia wzoru wniosku o dofinansowanie realizacji projektu w ramach Lubuskiego Regionalnego Programu Operacyjnego na lata 2007 - 2013 oraz instrukcji ich wypetniania**

Na podstawie art. 41 ust. 1 i ust. 2 pkt 4 ustawy z dnia 5 czerwca 1998 r. o samorzadzie wojewodztwa (Dz. U. z 2001 r. Nr 142, poz. 1590 ze zm.) oraz art. 25 pkt 1 i art. 26 ust. 1 pkt 8 ustawy z dnia 6 grudnia 2006 r. o zasadach prowadzenia polityki rozwoju (Dz. U. z 2009 r. Nr 84, poz. 712 ze zm.) uchwala się, co następuje:

§ 1. Zalacznik nr 2 do Uchwaly Nr 106/643/2008 Zarzadu Wojewodztwa Lubuskiego z dnia 30 kwietnia 2008 roku w sprawie przyjecia wzoru wniosku o dofinansowanie realizacji projektu w ramach Lubuskiego Regionalnego Programu Operacyjnego na lata 2007-2013 oraz instrukcji ich wypełniania, zmienionej uchwałą Nr 116/700/08 Zarządu Województwa Lubuskiego z dnia 23 czerwca 2008 roku, uchwałą Nr 124/765/08 Zarządu Województwa Lubuskiego z dnia 5 sierpnia 2008 roku, uchwałą Nr 152/983/08 Zarządu Województwa Lubuskiego z dnia 9 grudnia 2008 roku oraz uchwałą Nr 162/1093/09 Zarzadu Województwa Lubuskiego z dnia 3 lutego 2009 roku, uchwałą Nr 167/1140/09 Zarządu Województwa Lubuskiego z dnia 3 marca 2009 r. oraz uchwałą Nr 177/1263/09 Zarządu Województwa Lubuskiego z dnia 28 kwietnia 2009 r., otrzymuje brzmienie jak załącznik nr 1 do niniejszej uchwaly.

§ 2. Wykonanie uchwały powierza się Marszałkowi Województwa Lubuskiego.

§ 3. Uchwała wchodzi w życie z dniem podjęcia.

wz. MARSZAŁKA**WOJEWÓDZTWA Jarortaw** IfWioiowiki **WICEMARSZALEK** 

oznik nr 1  $ch$ ughu nr  $58$ Zarzadu Wojewddztwa Lubuskiego  $Z$ dnia  $14.11$  $11.10$ 

### **INSTRUKC JA WYPELNIENIA wniosku o dofinansowanie realizacji projektu w ramach Priorytetu I, III, IV i V oraz Dziatania 2.4 i 2.5 Lubuskiego Regionalnego Programu Operacyjnego na lata 2007-2013 (zwanego dalej ,,LRPO")**

 $\ddot{\theta}$ 

- $\frac{1}{2}$  Equation we which  $\frac{1}{2}$
- Strona tytułowa wniosku<br>- SEKCJA A Lokalizacja projektu
- SEKCJA B Charakterystyka Beneficjenta
- $SERCIR$  Charactery  $\sim$   $I_{th}$  and  $\sim$
- $SLKCHC$  moments projekture - SEKCJA D - Budżet projektu<br>- SEKCJA E - Załączniki
- 

#### **Strona tytulowa wniosku**

*Data wpfywu wniosku* **i** *numer wniosku* wypelnia instytucja, w ktorej sktadany jest wniosek (a)  $\mu$ <sub>u b</sub> Departament Lubuskiego Regionalnego Programu Operacyjnego w Urzędzie (Departament Lubuskiego Regionalnego<br>Marszałkowskim Województwa Lubuskiego).

z z z zapostalient zgodnie z informacja podana w ogłoszeniu ourner word

Tytuł projektu powinien stanowić krótką, zwięzłą nazwę tak, aby w sposób jasny i jednoznaczny identyfikował projekt. Nazwa projektu powinna zawierać przedmiot, lokalizacj? i etap zadania (jezeli realizowany projekt jest cz^scia^ wi?kszej inwestycji). Przykladowe tytuty projektowe tytuła

- Modernizacja drogi wojewodzkiej nr xxx na odcinku yyy zzz.
- · Rozbudowa oczyszczalni ścieków w xxx.

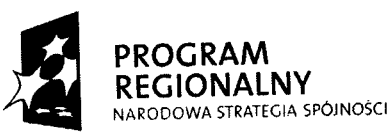

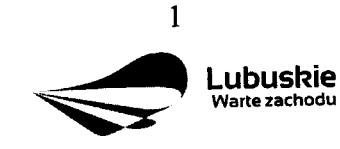

**UNIA EUROPEJSKA EUROPEJSKI FUNDUSZ** ROZWOJU REGIONALNEGO

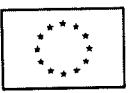

*Nazwa Beneficienta -* (pole wypełnia się automatycznie), dane zawarte w tym polu będą . The contract of the contract of the contract of the contract of the contract of the contract of the contract of the contract of the contract of the contract of the contract of the contract of the contract of the contrac identyczne z informacją podaną przez Beneficjenta w polu B 1.1.

*Calkowita wartość projektu –* (pole wypełnia się automatycznie), kwota (PLN) podana w tym polu będzie identyczna z wartością wykazaną przez Beneficjenta w punkcie D6.

Calkowita wartość kosztów kwalifikowalnych – (pole wypełnia się automatycznie), kwota (PLN) podana w tym polu będzie identyczna z wartością wskazaną przez Beneficjenta w punkcie D 6.

*Wnioskowana kwota dofinansowania* – (pole wypełnia się automatycznie), kwota (PLN) podana w tym polu będzie identyczna z wartościa wskazana przez Beneficienta w punkcie D7.

*Poziom dofinansowania –* (pole wypełnia się automatycznie), poziom dofinansowania (w %) podany w tym polu będzie identyczny z procentową wartością zawartą w punkcie  $\mathbf{D7}$  . Let us a statistic of the  $\mathbf{A}$ 

**Osoba do kontaktów** – punkt ten wypełnia Beneficjent, podając informacje dotyczące osoby do kontaktow, tj.: imi§ i nazwisko, stanowisko/funkcja, numer telefonu i faksu, adres poczty elektronicznej (e-mail) oraz adres (nazwa miejscowosci, kod pocztowy, nazwa ulicy, nr domu, nr lokalu).

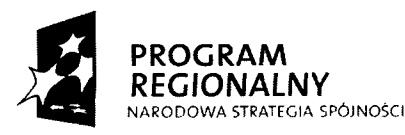

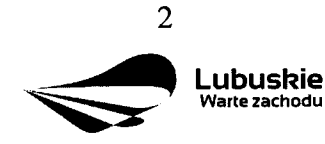

**UNIA EUROPEJSKA** EUROPEJSKI FUNDUSZ ROZWOJU REGIONALNEGO

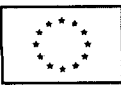

#### **SEKCJA A Lokalizacja projektu**

#### **A 1. Kod i nazwa Programu Operacyjnego**

*Kod i nazwa Programu Operacyjnego* wypelniane jest automatycznie, nie wymaga wypełnienia przez Beneficjenta. Pole to zawiera następujący zapis:

RPLB.00.00.00 Lubuski Regionalny Program Operacyjny na lata 2007-2013 en av B

#### **A 2. Kod, numer i nazwa Priorytetu w ramach LRPO**

Beneficjent wybiera z rozwijanej listy odpowiedni kod, numer i nazwę Priorytetu LRPO, w ramach którego będzie realizowany projekt, np.:

RPLB.04.00.00 Priorytet IV Rozwoj i modernizacja infrastruktury spolecznej.

#### **A 3. Kod, numer i nazwa Dzialania w ramach Priorytetu LRPO**

Beneficjent wybiera z rozwijanej listy kod, numer i nazwę Działania - w ramach podanego w polu A 2. Priorytetu LRPO - odpowiednio do typu projektu, jaki zamierza realizowac, np.:

RPLB.04.01.00 Dzialanie 4.1 Rozwoj i modernizacja infrastruktury ochrony zdrowia.

### **A 4. Kod, numer i nazwa Poddzialania w ramach Dzialania w Uszczegolowieniu LRPO**

Beneficjent wybiera z rozwijanej listy kod, numer i nazwę Poddziałania - w ramach podanego wpolu A 3. Dzialania LRPO - odpowiednio do typu i charakteru (zasiqgu oddzialywania) projektu, jaki zamierza realizowac, np.:

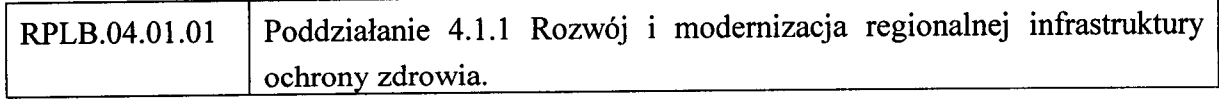

Jezeli w ramach Dzialania wybranego wpolu A 3. nie zostaly wydzielone Poddzialania nalezy wybrac opcj§ ,,Nie dotyczy".

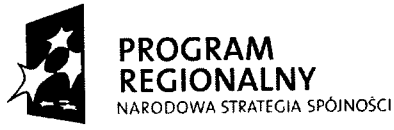

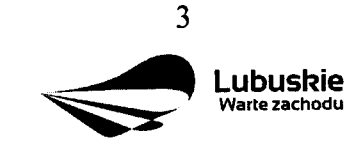

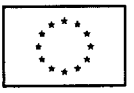

#### **A 5. Miejsce realizacji projektu**

Pole *Lokalizacja (NUTS)* okreslono jako *wojewodztwo.* Nie wymaga ono wypelnienia przez Beneficjenta i jest zaznaczone szarym kolorem. Pole to zawiera następujący zapis:

#### SA PING województwo | NUTS2-PL43 Lubuskie

Kolejne wiersze tabeli dotyczą lokalizacji projektu na terenie województwa. Projekty realizowane w ramach LRPO moga^ bye identyfikowane na poziomie konkretnego *powiatu,* konkretnej *gminy* **i** *miejscowosci,* ktorych nazwy nalezy wpisac w odpowiednie pola. W przypadku, gdy projekt będzie realizowany na terenie kilku gmin, powiatów lub miejscowosci, wowczas nalezy je wszystkie wymienic. Natomiast w przypadku, gdy projekt bedzie realizowany na terenie *calego wojewodztwa,* mozna wowczas jako miejsce realizacji projektu podac - wojewodztwo lubuskie.

Ponadto, jesli projekt dotyczy konkretnej (lub konkretnych) miejscowosci, Beneficjent powinien także podać *aktualną liczbę jej (lub ich) mieszkańców* (stan na dzień 31 grudnia roku kalendarzowego poprzedzajajcego rok zlozenia wniosku), w oparciu o dane uzyskane z właściwego terytorialnie Urzędu Miasta i /lub Gminy lub WUS.

Jezeli projekt dotyczy promocji gospodarczej regionu (Dzialanie 1.2), opracowywania specjalistycznych ekspertyz, niezb^dnych dla zapewnienia dalszego funkcjonowania obiektow kultury (Dzialanie 5.1) lub promocji oferty z zakresu turystyki i kultury (Dzialanie 5.1), w punkcie tym należy wskazać lokalizację siedziby Beneficjenta. Dodatkowo w przypadku projektów z zakresu promocji gospodarczej regionu - szczegółowe informacje dotyczace miejsca realizacji projektu powinny zostac zawarte w opisie projektu (pkt. C 1.2.).

#### **A 6. Klasyfikacja projektu**

*Kategoria interwencji* (priorytetowy obszar tematyczny) - nalezy wybrac z rozwijanej listy odpowiedni kod interwencji dla danego typu projektu zgodnie z opisem Dzialania ujetego w Uszczegółowieniu LRPO. W przypadku projektów, dotyczących więcej niż jednej kategorii interwencji, nalezy przyporzadkowac projekt tylko do jednej kategorii uznanej za dommujaca^ w całości wydatków kwalifikowalnych projektu, zgodnie z głównym celem projektu.

*Forma finansowania -* nalezy wybrac z rozwijanej listy jedna^ z mozliwych form finansowania wynikajajcych z wybranego w punkcie A 3. Dzialania. Mozliwe opcje:

Pomoc bezzwrotna,

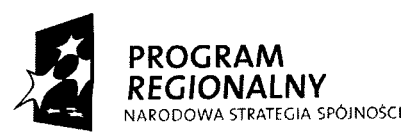

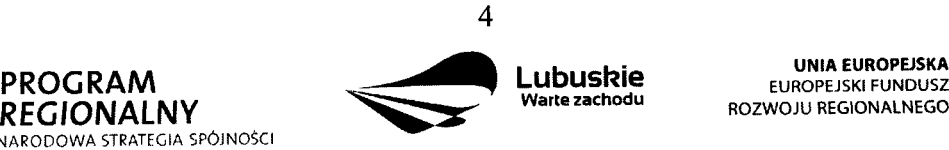

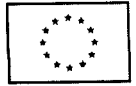

• Pomoc zwrotna (np. pozyczka, dotacja na splat? oprocentowania, gwarancje itp.).

Obszar realizacji -- należy wybrać z rozwijanej listy typ obszaru, na którym realizowany będzie projekt:

- 01 Obszar miejski (gdy projekt bedzie realizowany w granicach administracyjnych miasta) lub
- 05 Obszar wiejski (gdy obszar realizacji projektu wykracza poza granice administracyjne miasta).

#### **UWAGA**

W przypadku, gdy inwestycja swoim zakresem rzeczowym obejmuje dwa ww. obszary, Beneficjent zawsze wybiera **obszar miejski o nr 01.**

Jezeli projekt dotyczy promocji gospodarczej regionu (Dzialanie 1.2), opracowywania specjalistycznych ekspertyz, niezbędnych dla zapewnienia dalszego funkcjonowania obiektow kultury (Dzialanie 5.1) lub promocji oferty z zakresu turystyki i kultury (Dzialanie 5.1), w punkcie tym nalezy wskazac lokalizacje. siedziby Beneficjenta.

*Dział gospodarki* – należy go wskazać, wybierając odpowiednią pozycję z listy. Dostępne dla danego Działania działy gospodarki określone są w Uszczegółowieniu LRPO.

#### **A 7. Lokalizacja inwestycji na obszarze Natura 2000**

 $\Box$  Nie dotyczy

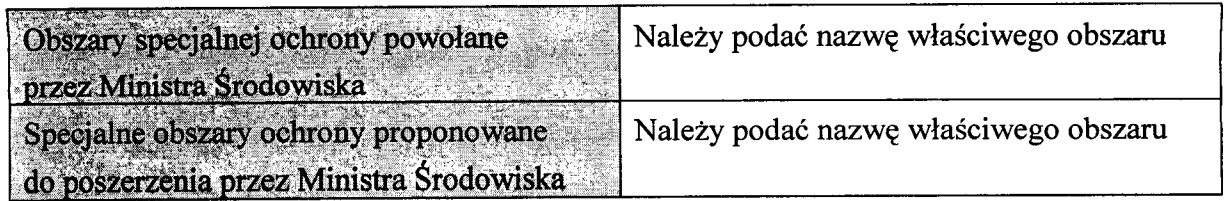

*Pole "Nie dotyczy"* – zaznacza Beneficjent, którego inwestycja nie ma znaczącego wpływu na obszary Natura 2000 i nie wymaga przeprowadzenia post^powania OOS w zakresie oceny wplywu na obszary Natura 2000 oraz w przypadku projektow o charakterze nieinfrastrukturalnym (np. zakup sprzętu, urządzeń, taboru), albo tzw. projektów "miękkich" (np. szkolenia, kampania edukacyjna). Wówczas nie wypełnia się tabeli zawartej w tym punkcie.

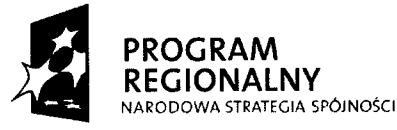

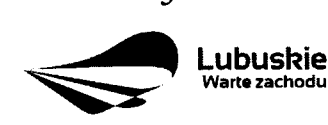

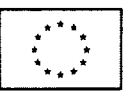

*Pole ,,Obszary specjalnej ochrony powolane przez Ministra Srodowiska" -* wypelnia Beneficjent w przypadku gdy, planowana przez niego inwestycja będzie przebiegała przez tereny objete ochroną Ministra Środowiska ujęte w Dyrektywie Rady 79/409/EWG z dnia 2 kwietnia 1979 r. *w sprawie ochrony dzikiego ptactwa,* Dyrektywie Rady 92/43/EWG z dnia 21 maja 1992 r. *w sprawie ochrony siedlisk przyrodniczych oraz dzikiej fauny iflory oraz* Rozporzajdzeniu Ministra Srodowiska z dnia 13 kwietnia 2010 r. *w sprawie siedlisk* przyrodniczych oraz gatunków będących przedmiotem zainteresowania Wspólnoty, a także kryteriów wyboru obszarów kwalifikujących się do uznania lub wyznaczenia jako obszary *Natura 2000* (Dz. U. z 2010 r. Nr 77, poz. 510) i Rozporzajdzeniu Ministra Srodowiska z dnia 12 stycznia 2011 r. w *sprawie obszarow specjalnej ochrony ptakow* (Dz. U. z 2011 r. Nr 25, poz. 133).

Należy podać nazwę właściwego obszaru.

*Pole ,,Specjalne obszary ochrony proponowane do poszerzenia przez Ministra Srodowiska" -* wypelnia Beneficjent w przypadku gdy, piano wana przez niego inwestycja b?dzie przebiegała przez tereny proponowane do poszerzenia przez Ministra Środowiska, ujęte w Dyrektywie Rady 79/409/EWG z dnia 2 kwietnia 1979 r. *w sprawie ochrony dzikiego ptactwa,* Dyrektywie Rady 92/43/EWG z dnia 21 maja 1992 r. *w sprawie ochrony siedlisk przyrodniczych oraz dzikiej fauny iflory* oraz Rozporzajdzeniu Ministra Srodowiska z dnia 13 kwietnia 2010 r. *w sprawie siedlisk przyrodniczych oraz gatunków będących przedmiotem* zainteresowania Wspólnoty, a także kryteriów wyboru obszarów kwalifikujących się do *uznania lub wyznaczenia jako obszary Natura 2000* (Dz. U. z 2010 r. Nr 77, poz. 510) i Rozporzajdzeniu Ministra Srodowiska z dnia 12 stycznia 2011 r. *w sprawie obszarow specjalnej ochrony ptakow* (Dz. U. z 2011 r. Nr 25, poz. 133).

Należy podać nazwę właściwego obszaru.

Należy pamiętać, że planowane przedsięwzięcie, które może znacząco oddziaływać na obszar Natura 2000 (odnosi się do wszystkich obszarów wyznaczonych lub projektowanych), podlega postępowaniu OOŚ w trybie ustawy z dnia 3 października 2008 r. o udostępnianiu *informacji o srodowisku i jego ochronie, udziale spoleczenstwa w ochronie srodowiska oraz o ocenach oddziafywania na srodowisko,* zwanej dalej ,,Ustawa^OOS" (Dz. U. Nr 199, poz. 1227 ze zm.) i wymaga uzyskania decyzji o srodowiskowych uwarunkowaniach. Dotyczy to przedsięwzięć:

- mogajcych zawsze znaczajco oddzialywac na srodowisko nalezajcych *do grupy I* (okreslonych w art. 59 ust. 1 pkt 1 Ustawy OOS oraz w § 2 Rozporzajdzenia Rady Ministrów z dnia 9 listopada 2010 r. w sprawie przedsięwzięć mogących znacząco

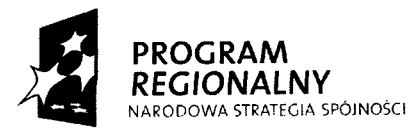

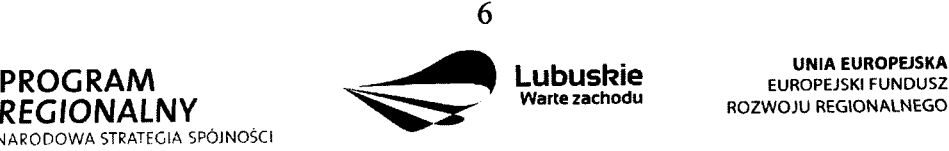

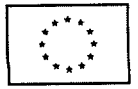

A

*oddzialywac na srodowisko),*

- mogących potencjalnie znacząco oddziaływać na środowisko należących do *grupy II* (okreslonych w art. 59 ust. 1 pkt 2 Ustawy OOS oraz w § 3 Rozporzajdzenia Rady Ministrów z dnia 9 listopada 2010 r. w sprawie przedsięwzięć mogących znacząco *oddzialywac na srodowisko),*
- wszystkich innych przedsięwzięć, które nie są bezpośrednio związane z ochroną obszarów Natura 2000 lub nie wynikają z tej ochrony, jeśli ich realizacja może znacząco oddzialywac na ten obszar - tzw. *grupa III* (art. 59 ust. 2 ustawy OOS).

Należy podkreślić, że potencjalny bezpośredni lub pośredni wpływ realizacji przedsięwzięcia na obszar Natura 2000 nie dotyczy wyłacznie tych zamierzeń inwestycyjnych, które znajdują sie w granicach obszaru Natura 2000, ale również znajdujących się poza tym obszarem, ale mogących wywierać na niego istotny negatywny wpływ.

W przypadku, gdy inwestycja swym zasięgiem dotyczy tylko jednego z dwóch wymienionych obszarow (obszary ochrony powolane lub proponowane przez Ministra Srodowiska), Beneficient wpisuje do tabeli nazwę właściwego obszaru, natomiast w części nie wymagającej uzupełnienia wstawia znak "-".

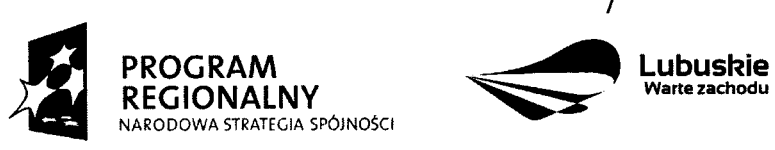

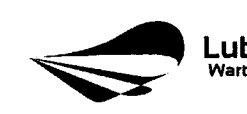

**UNIA EUROPEISKA EUROPEJSKI FUNDUSZ** ROZWOJU REGIONALNEGO

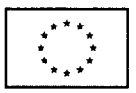

#### **SEKCJA B Charakterystyka Beneficjenta**

#### **B 1. Beneficjent**

Niniejszy punkt sluzy do identyfikacji Beneficjenta projektu na podstawie takich informacji, jak: jego nazwa (pole B 1.1.), forma prawna (pole B 1.2.), adres (pole B 1.3.), w tym: wojewodztwo, powiat, gmina, nazwa miejscowosci, kod pocztowy, nazwa ulicy, nr domu, nr lokalu, numer telefonu (pole B 1.4.), numer faksu (pole B 1.5.), adres poczty elektronicznej (pole B 1.6.), nazwa i numer dokumentu rejestrowego (pole B 1.7.), NIP (pole B 1.8.) i Regon (pole B 1.9.).

Beneficjent to podmiot, który jest strona umowy o dofinansowanie realizacji projektu, zawieranej z Instytucja Zarządzającą LRPO. Podmiotami uprawnionymi do ubiegania się o uzyskanie dofinansowania na realizację projektu mogą być tylko Beneficjenci wskazani w Uszczegolowieniu LRPO odpowiednio dla kazdego Dzialania.

Wprzypadku jednostek samorzajdu terytorialnego jako *nazwg Beneficjenta* (pole B 1.1.) nalezy wpisac np.: Gmina ,,X", Miasto ,,Y" (a nie Urzad Gminy ,,X" czy Urzad Miasta ,,Y"). Jeśli projekt realizowany będzie na zasadzie partnerstwa lub porozumienia, wówczas jako Beneficjenta należy wskazać tzw. Partnera Wiodącego lub Lidera.

## **B 2. Dane personalne osoby/osob uprawnionej/uch do reprezentowania Beneficjenta**

W polu tym należy wpisać dane osoby, która jest uprawniona do reprezentowania Beneficjenta. Osoba ta, w imieniu Beneficjenta, będzie podpisywała umowę o dofinansowanie realizacji projektu.

Uprawnienie powinno wynikac z przepisow prawa. W zwiazku z tym, do dokumentacji aplikacyjnej należy dołączyć dokument, z którego wynika uprawnienie do reprezentacji podmiotu (np. ustawa, statut lub inny dokument uprawniający daną osobę).

W przypadku Beneficjentów, dla których prawomocna liczba osób uprawnionych do reprezentowania jest większa niż jedna osoba, należy dodać dodatkową kolumnę, w której wpisujemy odpowiednio dane kolejnych osób.

Osobami uprawnionymi są dla:

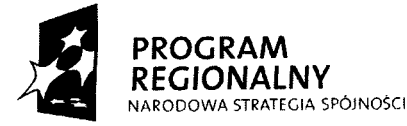

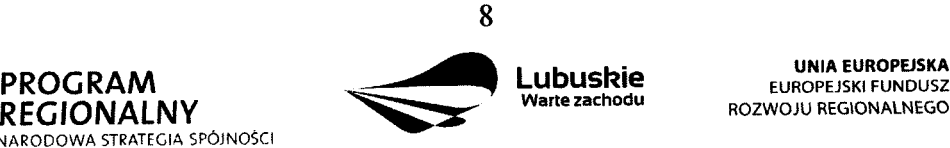

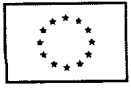

- gminy: wójt, burmistrz, prezydent lub osoba przez niego upoważniona<sup>1</sup>,
- powiatu: dwóch członków zarządu lub jeden członek zarządu i osoba upoważniona<sup>2</sup> przez zarząd (zgodnie z art. 48. ust. 1 ustawy z dnia 5 czerwca 1998 r. o samorządzie powiatowym Dz. U. z 2001 r. Nr 142, poz. 1592 ze zm.),
- wojewodztwa: marszalek wojewodztwa wraz z czlonkiem zarzajdu wojewodztwa, o ile statut wojewodztwa nie stanowi inaczej (zgodnie z art. 57 ust. 1 ustawy z dnia 5 czerwca 1998 r. o samorzajdzie wojewodztwa, Dz. U. z 2001 r. Nr 142, poz. 1590 ze zm.),
- inne: osoby/organy wymienione do reprezentacji w aktach powołujących (np. statut lub wypis z KRS - ważność do 3 miesięcy, z adnotacją: aktualny na dzień lub dodatkowe zaświadczenie stwierdzające jego aktualność).

#### **B 3. Podmiot lub osoba upowazniony/a do reprezentowania Beneficjenta**

W polu tym należy wpisać dane osoby, która została upoważniona przez osobę uprawnioną do reprezentowania jej w sprawach zwiajzanych z projektem. W przypadku, gdy osoba ta będzie podpisywała umowę o dofinansowanie, wymagane jest pełnomocnictwo rodzajowe (udzielone na podstawie art. 98 k.c.). Pelnomocnictwo wymaga podpisu potwierdzonego notarialnie.

Natomiast, jeżeli osoba reprezentująca Beneficjenta nie będzie podpisywała umowy o dofinansowanie, wówczas należy dostarczyć pełnomocnictwo podpisane przez osobę uprawniona.

W przypadku jednostek samorzajdu terytorialnego mozliwe jest reprezentowanie Beneficientów w sprawach projektu (np.: przeprowadzanie postępowania w sprawie udzielenia zamówienia publicznego, podpisywanie umów z wykonawcą) przez samorządowe zaklady budzetowe lub jednostki budzetowe. W tej sytuacji do wniosku o dofinansowanie należy załączyć pełnomocnictwo, zawierające niezbędne dane, tj.: nazwa podmiotu lub imię i nazwisko osoby, forma prawna (w przypadku, gdy Beneficjent jest reprezentowany przez konkretna osobę w polu tym należy wpisać "Nie dotyczy"), adres (województwo, powiat, gmina, miejscowość, kod pocztowy, ulica wraz z numerem domu, lokalu, numer telefonu, numer fax, e-mail), nazwe i numer dokumentu rejestrowego (w przypadku, gdy Beneficjent jest reprezentowany przez konkretną osobę w polu tym należy wpisać "Nie dotyczy"), NIP

W kazdym przypadku, kiedy jest mowa o osobie upowaznionej do reprezentowania Beneficjenta, wymagane jest pemomocnictwo rodzajowe (udzielone na podstawie art. 98 k.c.). Pehiomocnictwo wymaga podpisu potwierdzonego notarialnie.

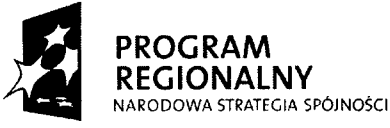

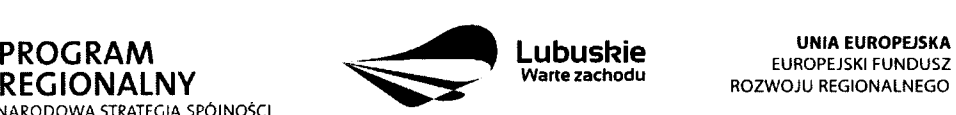

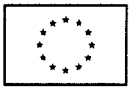

<sup>&</sup>lt;sup>1</sup> W każdym przypadku, kiedy jest mowa o osobie upoważnionej do reprezentowania Beneficjenta, wymagane jest pełnomocnictwo rodzajowe (udzielone na podstawie art. 98 k.c.). Pełnomocnictwo wymaga podpisu potwierdzonego notarialnie.

i Regon (w przypadku, gdy Beneficjent jest reprezentowany przez konkretną osobę w polu tym nalezy wpisac ,,Nie dotyczy").

Jeżeli Beneficjent nie jest reprezentowany przez żaden podmiot lub osobę, wówczas należy zaznaczyc pole ,,Nie dotyczy".

#### **B 4. Partnerzy zaangazowani w realizacj^ projektu**

Podmioty zaangażowane w realizację projektu powinna wiązać umowa cywilnoprawna lub porozumienie administracyjne, okreslajaca zasady parmerstwa.

W tym polu należy określić liczbę podmiotów zaangażowanych w realizację projektu (wraz z Partnerem Wiodacym lub Liderem wpisując go na pierwszym miejscu w tabeli) oraz podać ich nazwy i forme prawną.

W przypadku, gdy w realizację projektu będzie zaangażowany więcej niż jeden podmiot, wówczas do wniosku o dofinansowanie należy dołączyć kopię zawartej umowy partnerskiej, porozumienia lub innego dokumentu, określającego role poszczególnych partnerów (podmiotów) w realizacji projektu, wzajemne zobowiązania stron oraz zawierającego oświadczenia partnerów (podmiotów) odnośnie ich udziału we współfinansowaniu projektu (wielkość wkładu własnego).

Jeżeli w realizację projektu nie są zaangażowane inne podmioty związane umową partnerską, wówczas należy zaznaczyć pole "Nie dotyczy".

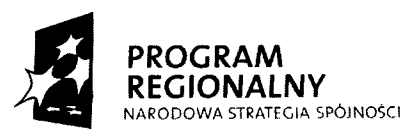

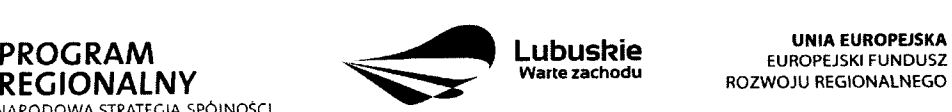

**UNIA EUROPEJSKA**

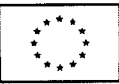

#### **SEKCJA C Informacje dotyczące projektu**

#### **C 1. Opis, cele i uzasadnienie realizacji projektu**

#### **C 1.1. Uzasadnienie potrzeby realizacji projektu** *(max. 4000 znakow)*

W tym punkcie nalezy przedstawic, dlaczego projekt powinien zostac zrealizowany. Beneficient powinien opisać stan istniejący, z którego wynika potrzeba realizacji projektu, a także główny problem, który ma zostać rozwiązany dzięki wdrożeniu projektu. Należy przedstawić również:

- bariery oraz sposoby ich rozwiązania,
- przyczyny wyboru zaplanowanych działań i wydatków inwestycyjnych,
- lokalizację projektu i jego tło.

#### **C 1.2. Opis projektu** *(max. 4000 znakow)*

W tym punkcie Beneficjent powinien w sposób zwięzły opisać (z wykorzystaniem danych liczbowych), co będzie przedmiotem projektu, jasno określić zakres rzeczowy i sposób wdrazania, a takze przedstawic najwazniejsze etapy projektu.

#### **C 1.3. Cele projektu** *(max. 3000 znakow)*

W tym punkcie Beneficjent powinien wykazać i uzasadnić zgodność i stopień realizacji celów projektu z celem głównym i celami szczegółowymi wybranego Priorytetu (pole A 2.) i Działania (pole A 3.). Cele projektu powinny być powiązane ze wskaźnikami produktu oraz wskaznikami rezultatu.

#### **C 2. Zgodnosc projektu z dokumentami strategicznymi**

Beneficjent wskazuje zgodność planowanego przedsięwzięcia z celami idziałaniami zawartymi w dokumentach o charakterze regionalnym (np. ,,Strategia Rozwoju Wojewodztwa Lubuskiego z horyzontem czasowym do 2020 r.") i lokalnym (np.: Lokalne Strategic Rozwoju, Lokalne Programy Rozwoju, Lokalne Programy Rewitalizacji, itp.). W przypadku, gdy nie jest możliwe odwołanie się do dokumentów o charakterze regionalnym lub lokalnym dopuszcza się odwołanie do dokumentów funkcjonujących na wyższym szczeblu (np. dokumenty o charakterze krajowym).

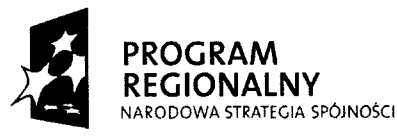

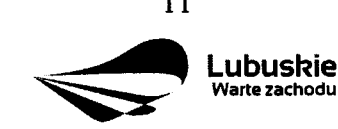

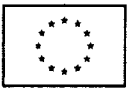

#### **C 3. Harmonogram realizacji projektu**

Niniejszy harmonogram wymaga podania podstawowych danych, odnoszących się do przebiegu realizacji projektu. W tym punkcie nalezy wskazac przewidywane terminy (dzien, miesiąc i rok), tj.: planowany termin rozpoczęcia realizacji projektu, planowany termin rzeczowego i finansowego zakonczenia realizacji projektu.

*Planowany termin rozpocz^cia realizacji projektu - oznacza* dat? zawarcia przez Beneficjenta pierwszej umowy w ramach Projektu.

*Planowany termin zakonczenia rzeczowej realizacji projektu — data* podpisania przez Beneficienta ostatniego protokółu odbioru lub równoważnego dokumentu w ramach Projektu.

*Planowany termin zakonczenia finansowej realizacji projektu -* oznacza dat? poniesienia ostatniego wydatku w Projekcie.

W przypadku projektów (nie objętych zasadami pomocy publicznej), których rzeczowa realizacja inwestycji rozpoczęła się przed okresem kwalifikowalności tj. 1 stycznia 2007 r. koszty mogą zostać uznane za kwalifikowalne, jeżeli wydatek został faktycznie poniesiony po **1 stycznia 2007 r.** Oznacza to, że datą poniesienia wydatków kwalifikujących się do otrzymania pomocy jest data przekazania srodkow na rzecz wykonawcy (zaplata).

Ostatnie wydatki na realizację projektów współfinansowanych ze środków Europejskiego Funduszu Rozwoju Regionalnego w ramach LRPO musza^ zostac poniesione **do 31 marca 2015 r.**

#### **C 4. Wskazniki realizacji celow projektu**

Wskaźniki produktu dotyczą bezpośrednich, materialnych efektów uzyskanych przez Beneficjenta wyłącznie podczas realizacji projektu. Wskaźniki produktu mierzone są konkretnymi wielkosciami, liczonymi w jednostkach materialnych lub monetarnych.

Wskaźniki rezultatu odpowiadają bezpośrednim i natychmiastowym lub występującym w krótkim terminie od zakończenia realizacji projektu efektom, uzyskanym tylko i wyłącznie dzięki zrealizowanemu projektowi. Dostarczają informacji o wpływie projektu na otoczenie spoleczno-ekonomiczne oraz zmianach, jakie realizacja projektu spowodowala.

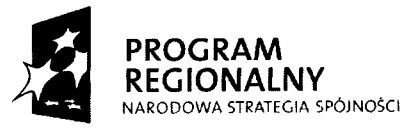

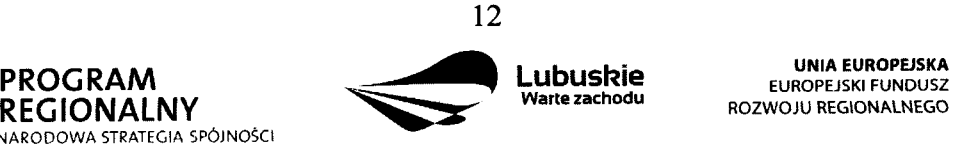

**UNIA EUROPEJSKA**

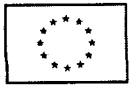

Przed wypełnieniem tej części wniosku o dofinansowanie należy zapoznać się z Wytycznymi *Instytucji Zarzqdzajqcej Lubuskim Regionalnym Programem Operacyjnym dotyczqcymi monitorowania realizacji projektow, Listq wskaznikow dla projektow realizowanych w ramach Lubuskiego Regionalnego Programu Operacyjnego na lata 2007-2013* (załącznik nr 1 do *Wytycznych)* oraz *Interpretacjq wskaznikow* (zalajcznik nr 2 do *Wytycznych).* Wszystkie dokumenty dostępne są na stronie internetowej www.lrpo.lubuskie.pl w zakładce Dokumenty i Wytyczne, Wskaźniki.

Wskaźniki realizacji celów projektu zostały podzielone na wskaźniki obligatoryjne (przyporzajdkowane poszczegolnym kategoriom interwencji FS w ramach danego Dzialania) i dodatkowe (przyporządkowane w ramach Działania). Wybierając wskaźniki, Beneficjent jako priorytetowe powinien traktować wskaźniki obligatoryjne. Jeśli jednak wybór któregokolwiek z wskaźników obligatoryjnych jest niemożliwy, Beneficjent powinien skorzystac **z listy wskaznikow dodatkowych.**

Każdy Beneficjent zobligowany jest podać wartość wskaźnika rezultatu R.100 **Przewidywana calkowita liczba bezposrednio utworzonych nowych miejsc pracy (EPC)** oraz wartości wskaźników produktu i rezultatu, które IZ LRPO uzna za obowiązkowe w ramach danego konkursu. Wskaźniki te będą szczególnie istotne w odniesieniu do realizacji projektow oraz wazne z punktu widzenia realizacji LRPO. Lista wskaznikow uznanych przez IZ LRPO za obowiązkowe, dołączona będzie do dokumentacji konkursowej.

Ponadto, Beneficjent moze dodatkowo wybrac **co najmniej 1 wskaznik produktu i 1 wskaznik rezultatu** z listy wskaznikow obligatoryjnych lub dodatkowych.

Wskaźnik dotyczący nowych miejsc pracy jest wpisany w punkcie C 4.2 Wskaźniki rezultatu. Należy podać wartość wskaźnika nawet wówczas, gdy projekt nie generuje nowych miejsc pracy.

Nie ma ograniczenia co do ilosci **dodatkowych wskaznikow** podanych przez Beneficjenta, ale należy pamiętać, że każdy z nich musi być monitorowany, a ich wartości potwierdzone stosowna^ dokumentacja^ ktorq. nalezy wpisac w kolumnie *Zrodio informacji o wskazniku.*

Przy wyborze wskaźników należy również pamiętać, że zbyt duża ilość wskaźników może spowodować problemy, związane z obowiązkiem rozliczania się z ich wartości, zadeklarowanych we wniosku o dofinansowanie projektu. W związku z tym, zalecane jest, aby ilosc wskaznikow nie przekraczala 5 **wskaznikow produktu i 3 wskaznikow rezultatu** (nie wliczając wielkości wskaźnika R.100 oraz wskaźników uznanych przez IZ LRPO za obowiązkowe w ramach danego konkursu). Ilość wskaźników powinna być więc uwarunkowana przez złożoność przedsięwzięcia (projektu). Najważniejsze jest, aby wybrane przez Beneficjenta wskazniki trafnie odzwierciedlaly i okreslaly cele projektu.

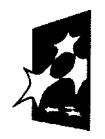

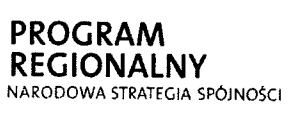

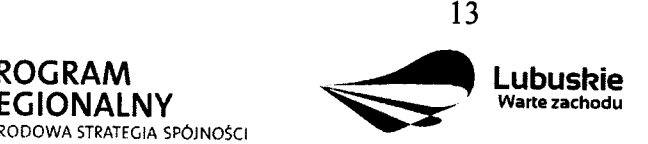

**UNIA EUROPEISKA** EUROPEJSKI FUNDUSZ ROZWOJU REGIONALNEGO

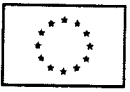

Przy wyborze odpowiednich wskaźników Beneficjent powinien kierować się w pierwszej kolejności kategoria interwencji FS, której dotyczyć będzie realizowany projekt (wskazaną w sekcji A 2. wniosku), a następnie typem danego projektu.

Jeżeli, ze względu na specyfikę i indywidualny charakter projektu, nie jest możliwe przypisanie zadnego wskaznika z listy wskaznikow obligatoryjnych oraz z listy wskaznikow dodatkowych, Beneficjent będzie prowadził sprawozdawczość efektów projektu wyłącznie na podstawie **wskaznikow autorskich** (okreslonych przez samego siebie). Wowczas Beneficjent występuje do IZ LRPO z propozycją dodania takich wskaźników. Procedura zgłaszania propozycji dodania wskaznikow autorskich do rozwijanej listy wskaznikow we wniosku o dofinansowanie zawarta jest w *Wytycznych Instytucji Zarzqdzajqcej Lubuskim Regionalnym Programem Operacyjnym dotyczących monitorowania realizacji projektów*, które znajdują się na stronie internetowej www.lrpo.lubuskie.pl (zakładka Dokumenty i Wytyczne, Wskaźniki). Dopiero po uzyskaniu akceptacji IZ LRPO, wskaźniki autorskie mogą zostać użyte. Beneficjent powinien również pamiętać o wypełnieniu wskaźnika rezultatu R.100.

Poniżej zostały przedstawione informacje, jak należy wypełnić tabele dotyczące wskaźników produktu i rezultatu:

*Numer i nazwa wskaznika produktu/rezultatu -* nalezy wybrac z listy rozwijanej numer oraz nazwę wybranego wskaźnika produktu/rezultatu, zgodnie z Listą wskaźników dla projektów *realizowanych w ramach Lubuskiego Regionalnego Programu Operacyjnego na lata 2007- 2013,* ktora stanowi zalajcznik nr 1 do *Wytycznych Instytucji Zarzqdzajqcej Lubuskim Regionalnym Programem Operacyjnym dotyczqcych monitorowania realizacji projektow.*

*Jednostka miary -* nalezy wybrac z listy rozwijanej oznaczenie jednostki miary odpowiadajace danemu wskaznikowi (np. szt, osoba, itp.), zgodnie z ww. *Listq wskaznikow.*

*Zrodlo informacji o wskazniku -* nalezy podac zrodlo (dokument), ktore potwierdzi osiągnięcie wskaźnika (np. protokół końcowego odbioru robót budowlanych, dane z GUS, raporty kasowe ze sprzedaży biletów, itp.). Nie należy tu wpisywać "opracowanie własne", gdyż takie określenie nie jest wystarczająco precyzyjne. W przypadku wskaźnika R.100 zaleca się, aby podawać jako źródło informacji o wskaźniku umowę o pracę.

Rok bazowy wskaźnika (nie dotyczy wskaźników produktu i następujących wskaźników rezultatu: R.100 *Przewidywana caikowita liczba bezposrednio utworzonych nowych miejsc pracy (EPC)* i R.I01 *Liczba utworzonych nowych etatow badawczych) -* nalezy podac

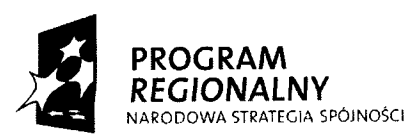

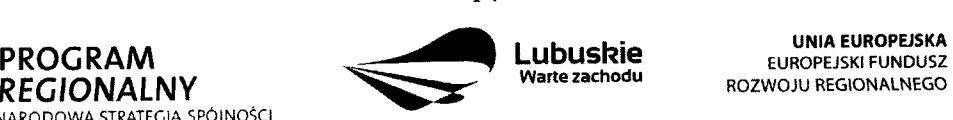

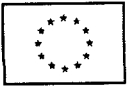

czterocyfrowe oznaczenie roku (np. 2009 r.).

Za rok bazowy wskaźnika należy przyjąć ostatni rok kalendarzowy przed rozpoczęciem rzeczowej realizacji projektu lub rok kalendarzowy, w którym rozpocznie się lub rozpoczęła się rzeczowa realizacja projektu.

*Wartość bazowa wskaźnika* – należy podać wartość charakteryzującą stan wyjściowy dla danego wskaźnika.

Wartość bazowa w przypadku wskaźników produktu zawsze będzie wynosiła "0", ponieważ wskaźniki produktu są rozumiane jako nowe dobro.

Natomiast w przypadku wskaźników rezultatu należy podać wartość każdego wskaźnika w roku bazowym, mierzoną dla roku kalendarzowego przed rozpoczęciem rzeczowej realizacji projektu lub w roku kalendarzowym, w którym rozpoczęto realizację projektu. Gdy wskaznik rezultatu jest nowym dobrem w kolumnie *Wartosc bazowa wskaznika* nalezy wpisać wartość "0", natomiast jeśli inwestycja spowoduje zwiększenie lub zmniejszenie istniejącego już dobra lub stanu, w kolumnie Wartość bazowa wskaźnika należy wpisać jego wartość/wielkość w momencie rozpoczęcia inwestycji (wartość wyjściowa, początkowa).

*Rok osiqgnigcia wartosci docelowej wskaznika —* to rok, w ktorym Beneflcjent zalozyt, iż osiągnie zakładaną wartość wskaźnika.

W przypadku wskaźników produktu będzie to rok zakończenia rzeczowej lub finansowej realizacji projektu (w zależności od tego, który termin jest późniejszy). Możliwe jest również wskazanie roku objętego okresem realizacji projektu w sytuacji, gdy Beneficjent będzie w stanie osiągnąć wskaźnik wcześniej.

Natomiast w przypadku wskaźników rezultatu będzie to rok zakończenia finansowej lub rzeczowej realizacji projektu (w zależności od tego, który termin jest późniejszy) lub rok po zakończeniu finansowym lub rzeczowym realizacji projektu (w zależności od tego, który termin jest późniejszy). Możliwe jest również wskazanie roku objętego okresem realizacji projektu, w sytuacji gdy Beneficjent będzie w stanie osiągnąć wskaźnik wcześniej.

Wartość docelowa wskaźnika - należy podać wartość wskaźnika, którą Beneficjent zamierza osiągnąć w wyniku realizacji projektu (mierzoną w roku osiągnięcia wartości docelowej wskaźnika tzn. nie należy sumować wartości docelowych wskaźnika w poszczególnych latach realizacji projektu). Wartość ta oznacza finalną/końcową zakładaną do osiągnięcia wielkość wskaźnika.

#### Wskaznik R.I00 Przewidywana caikowita liczba bezposrednio utworzonvch nowvch miejsc pracy (EPC)

Wskaźnik rezultatu dotyczący liczby bezpośrednio utworzonych nowych miejsc pracy

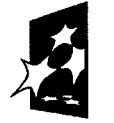

**REGIONALNY**<br>narodowa strategia spójności

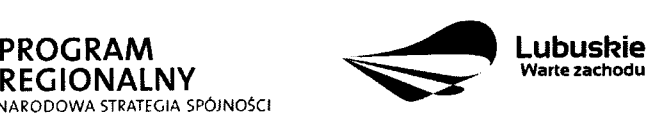

**UNIA EUROPEJSKA EUROPEJSKI FUNDUSZ** ROZWOJU REGIONALNEGO

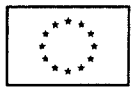

odnosi się do etatów utworzonych bezpośrednio w efekcie realizacji projektu. Należy podać docelową zakładaną liczbę utworzonych nowych etatów.

Wskaźnik ten nie dotyczy miejsc pracy utworzonych pośrednio w wyniku realizacji projektu, np. u wykonawców, którzy budują nową halę magazynową będącą przedmiotem projektu, a także w przypadku tworzenia stref aktywności gospodarczej – miejsca pracy utworzone przez przedsiębiorców, których przedsiębiorstwa w takiej strefie funkcjonują. Nie są tu także liczone miejsca pracy utworzone w celu obslugi projektu.

Powyższy wskaźnik służy do pomiaru liczby pracowników zatrudnionych na podstawie umowy o prace (nie dotyczy umów o dzieło, umów zlecenia oraz stażystów). Wykazywane nowoutworzone miejsca pracy muszą być związane bezpośrednio z realizacją projektu. Liczba pracowników wykazywana jest w tzw. ekwiwalencie pełnego czasu pracy (EPC oryg. FTE), a etaty częściowe są sumowane. **Przykład:** jeśli Beneficjent planuje utworzyć jeden cały etat i ¼ etatu, to zgodnie z zasada wpisuje 1,25.

W przypadku, gdy ze względu na specyfikę projektu, Beneficjent nie przewiduje utworzenia nowych miejsc pracy, we wniosku o dofinansowanie w kolumnie *Wartosc bazowa wskaznika* oraz Wartość docelowa wskaźnika należy wpisać wartość "0". Ponadto nie należy wypełniać kolumny *Zrodlo informacji o wskazniku.*

#### **C 5. Trwalosc Projektu** *(max. 3000 znakow)*

W tym punkcie należy opisać, w jaki sposób projekt lub jego produkty będą funkcjonowały po zakończeniu jego realizacji. Należy opisać również:

- $\checkmark$  jaka jest zdolność instytucjonalna Beneficjenta do realizacji projektu (jakie jest jego doswiadczenie i struktura organizacyjna),
- $\checkmark$  w jaki sposób będą zapewnione środki, które zagwarantują stabilność finansową projektu w okresie 5 lat od momentu jego zakończenia,
- $\checkmark$  w jaki sposób prowadzone będzie zarządzanie produktami projektu po zakończeniu jego realizacji.

Jeżeli po zakończeniu realizacji inwestycji, zarządzanie nią zostanie przekazane na rzecz innego niz Beneficjent podmiotu, nalezy przedstawic uzasadnienie.

#### **C 6. Realizacja polity k horyzontalnych**

#### **C 6.1. Wpływ realizacji projektu na politykę ochrony środowiska** (max. 2000 znaków)

Działania realizowane w ramach LRPO muszą być zgodne z przepisami wspólnotowymi

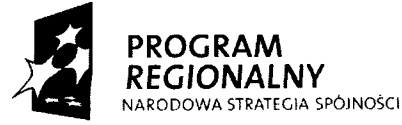

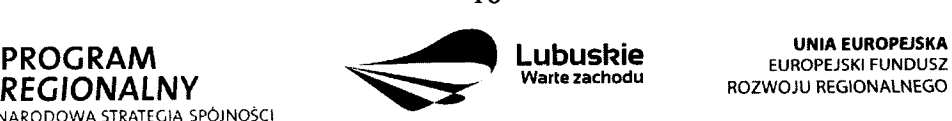

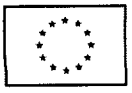

ft N

i krajowymi regulującymi kwestie środowiskowe. Wymaga się także, by odpowiadały one przepisom *Dyrektywy 2003/4/WE Parlamentu Europejskiego i Rady z dnia 28 stycznia 2003 r. \v sprawie publicznego dostejtu do informacji dotyczqcej srodowiska i uchylajqcej Dyrektywy Rady 90/313/EWG.*

W niniejszej rubryce należy umieścić wstępną deklarację odnośnie wpływu projektu na środowisko wybierając jedną z dwóch możliwości:

- projekt jest pozytywny dla środowiska,
- projekt jest neutralny dla środowiska projekt nie związany z kwestiami ochrony środowiska, nie wpływający w żaden sposób na stan środowiska.

Deklarowany pozytywny wpływ na polityki horyzontalne powinien być uzasadniony i mieć odzwierciedlenie we wskaźnikach realizacji celów projektu – zgodnie z przyjętymi kryteriami oceny.

Dodatkowo, jeżeli dla projektu, zgodnie z ustawą z dnia 3 października 2008 r.  $o$  udostępnianiu informacji o środowisku i jego ochronie, udziale społeczeństwa w ochronie *srodowiska oraz o ocenach oddziatywania na srodowisko* (Dz. U. Nr 199 poz. 1227 ze zm.) wymagane jest sporzajdzenie ,,Raportu oceny oddzialywania na srodowisko" nalezy go dołaczyć do wniosku o dofinansowanie realizacji projektu.

#### **C 6.2. Wplyw realizacji projektu na politykę równych szans** *(max. 2000 znaków)*

Traktat o Unii Europejskiej stanowi, ze Unia wspiera i uzupelnia dzialania Panstw Członkowskich, w szczególności jeśli chodzi o równouprawnienie mężczyzn i kobiet w zakresie ich szans na rynku pracy i traktowania w pracy. Pojęcie równości szans odnosi się w tym wypadku przede wszystkim do problemu równości szans mężczyzn i kobiet na rynku pracy i w życiu społecznym. Konieczne jest również wykazywanie innych aspektów wyrównywania szans np. oddziaływania projektu na wyrównanie szans niepełnosprawnych w dostępie do rynku pracy, czy korzystania z infrastruktury publicznej, itp.

W omawianym punkcie należy zadeklarować jedną z dwóch możliwości:

- pozytywny pod względem zapewnienia równości szans projekt prowadzi do zwiększenia udziału w życiu zawodowym lub społecznym grup marginalizowanych,
- neutralny pod wzgledem równości szans projekt w żaden sposób nie wpływa na kwestie związane z marginalizacją i dyskryminacją.

Deklarowany pozytywny wpływ na polityki horyzontalne powinien być uzasadniony i mieć odzwierciedlenie we wskaźnikach realizacji celów projektu – zgodnie z przyjętymi kryteriami oceny.

#### **C 6.3. Wpływ realizacji projektu na politykę społeczeństwa informacyjnego** (max. 2000

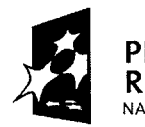

**REGIONALNY** NARODOWA STRATEGIA 5P6JNOSCI

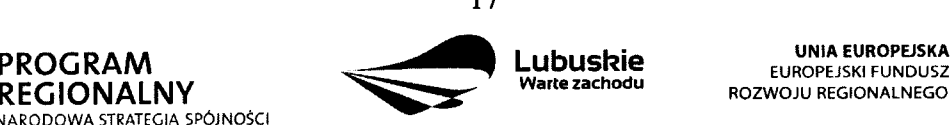

ROZWOJU REGIONALNEGO

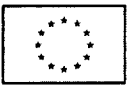

#### *znakow)*

Zgodność projektu z polityką społeczeństwa informacyjnego powinna być w miarę możliwości uwzględniona we wszystkich Działaniach LRPO. Polega ona na rozwoju nowoczesnych technologii informacyjnych i komunikacyjnych w zyciu codziennym obywateli, przedsiębiorstw i administracji publicznej.

W omawianym punkcie należy zadeklarować jedną z dwóch możliwości:

- pozytywny wplyw na zagadnienia z zakresu spoleczenstwa informacyjnego projekt prowadzi do rozwoju nowoczesnych technologii informacyjnych,
- neutralny wplyw na zagadnienia z zakresu spoleczenstwa informacyjnego projekt w zaden sposob nie wplywa na rozwoj nowoczesnych technologii informacyjnych.

Deklarowany pozytywny wplyw na polityki horyzontalne powinien bye uzasadniony i miec odzwierciedlenie we wskaźnikach realizacji celów projektu – zgodnie z przyjętymi kryteriami oceny.

### **C** *6.4.* **Wplyw projektu na realizacj^ zasady zrownowazonego rozwoju** *(max. 2000 znakow)*

Zrównoważony rozwój oznacza, że wzrost gospodarczy prowadzi do zwiększania spójności społecznej (w tym m.in. zmniejszania rozwarstwienia społecznego, wyrównywania szans, przeciwdzialania marginalizacji i dyskryminacji) oraz podnoszenia jakosci srodowiska naturalnego poprzez m.in. ograniczanie szkodliwego wplywu produkcji i konsumpcji na stan środowiska, ochronę zasobów przyrodniczych.

W omawianym punkcie należy zadeklarować jedną z dwóch możliwości:

- pozytywny wplyw na zagadnienia z zakresu rozwoju zrownowazonego projekt zaklada realizację działań przyczyniających się do realizacji zasady zrównoważonego rozwoju,
- neutralny wplyw na zagadnienia z zakresu rozwoju zrownowazonego projekt nie ma bezpośredniego wpływu na realizację zasady zrównoważonego rozwoju, ale jednocześnie nie pozostaje w sprzecznosci.

Deklarowany pozytywny wplyw na polityki horyzontalne powinien bye uzasadniony i miec odzwierciedlenie we wskaźnikach realizacji celów projektu - zgodnie z przyjętymi kryteriami oceny.

### **C 7. Powiazanie realizacji projektu z projektami finansowanymi z innych zrodel, w szczegolnosci Unii Europejskiej oraz ze srodkow wlasnych**

Projekt zgłaszany do dofinansowania w ramach LRPO może być elementem realizacji

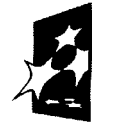

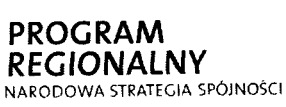

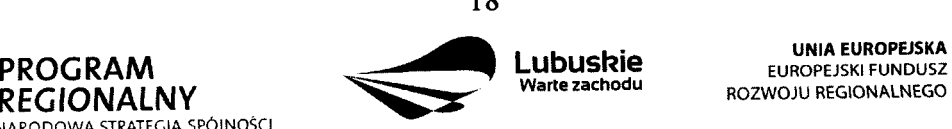

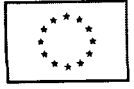

szerszego przedsięwzięcia lub pozostawać w związku z realizacją innych projektów w ramach LRPO bądź innych działań realizowanych przez Beneficjenta lub inne podmioty. W punkcie tym powinien znaleźć się opis tego typu powiązań projektu. Należy podać dane wszystkich projektow, w stosunku do ktorych zglaszana do dofmansowania inwestycja jest komplementarna (tytuł projektu, wartość całkowitą, źródło finansowania, krótki opis projektu). Dotyczy to zarówno powiązań z projektami realizowanymi ze środków unijnych, międzynarodowych instytucji finansowych (banków), jak też projektami realizowanymi ze środków krajowych.

Powiązane projekty nie muszą być realizowane przez ten sam podmiot. Należy ująć również projekty, realizowane przez inne podmioty, w stosunku do których zgłaszana inwestycja jest komplementarna.

Należy podać informację o powiązaniu inwestycji z innymi projektami realizowanymi, zrealizowanymi w ci^gu **ostatnich** 2 **lat** (w przypadku projektow realizowanych w ramach Priorytetu III - w ciągu ostatnich 3 lat) lub planowanymi do realizacji w ciągu najbliższych 3 lat. Jeżeli takich powiązań nie ma, wówczas należy wybrać pole "Nie dotyczy".

Przez *projekt powiqzany z realizowanym projektem w ramach niniejszego wniosku* nalezy rozumieć projekt rozwiązujący ten sam problem lub zaspokajający te same potrzeby.

**C 8. Doswiadczenie Beneficjenta w realizacji projektow finansowanych ze srodkow Unii** Europejskiej, środków międzynarodowych instytucji finansowych lub ze środków **funduszy strukturalnych - informacje na temat projektow infrastrukturalnych zrealizowanych w ostatnich 7 latach i finansowanych z tych srodkow**

Beneficjent w tym polu przedstawia swoje doswiadczenia w realizacji projektow finansowanych ze środków Unii Europejskiej, środków międzynarodowych instytucji finansowych lub ze środków funduszy strukturalnych.

W tabeli należy podać następujące informacje jak: tytuł(y) projektu(ów) realizowanego(ych) bądź zrealizowanego(ych), źródło finansowania, okres realizacji, całkowitą kwotę projektu(ów) oraz kwotę dofinansowania.

W przypadku braku doswiadczenia Beneficjenta zaznacza pole ,,Nie dotyczy".

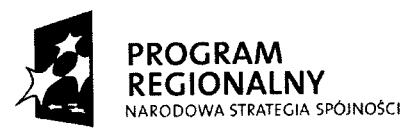

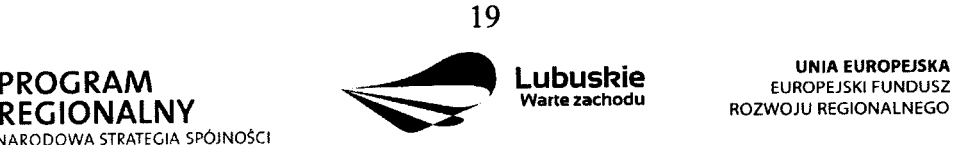

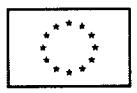

#### **SEKCJA D Budzet projektu**

#### **D 1. Szacunkowy plan finansowy projektu (w PLN)**

W punkcie tym należy podać zarówno wydatki kwalifikowalne, jak i niekwalifikowalne, związane z realizacją projektu w podziale na poszczególne kwartały.

Beneficjent jest zobowiązany do podania wydatków projektu, przyporządkowując je odpowiednio do kwartałów. Kwartały w danym roku nie mogą się powtarzać.

Ponadto, wydatki w poszczególnych kwartałach powinny być spójne z harmonogramem realizacji projektu (punkt C3 wniosku o dofinansowanie) oraz harmonogramem rzeczowofinansowym zawartym w Studium Wykonalnosci.

#### **D 2. Wielkosc pomocy publicznej uzyskanej w Polsce**

Pomoc publiczna udzielana podmiotom zgodnie z art. 87 ust. 2 TWE nie moze naruszac zasady wolnej konkurencji. Jej celem jest m.in. znoszenie dysproporcji między regionami i sprzyjanie rozwojowi gospodarczemu regionów, których poziom życia jest niski. Planowana pomoc musi przyczynić się do osiągnięcia jednego z celów wspólnotowych wskazanych w art. 87 ust. 3 TWE. Planowana pomoc musi być niezbędna i zachęcać jej odbiorców do podejmowania działań przyczyniających się do realizacji celów wspólnotowych, które nie zostałyby podjęte, gdyby nie fakt udzielenia pomocy.

Dane te służą weryfikacji przestrzegania zakazu podwójnego dofinansowania (konieczna jest weryfikacja czy ze środków EFRR w ramach pomocy publicznej nie zostaną sfinansowane wydatki, które zostały już sfinansowane w części lub całości z innych środków będących pomocą publiczną) i zabezpieczeniu przed przekroczeniem maksymalnych pułapów udzielania pomocy publicznej (intensywność pomocy publicznej została określona w mapie pomocy regionalnej).

Od 1 stycznia 2007 r. weszlo w zycie *Rozporzqdzenie Komisji (WE) Nr 1998/2006 z dnia 15 grudnia 2006 r. w sprawie stosowania art. 87 i 88 Traktatu do pomocy de minimis (Dz. Urz. UELNr379z 28.12.2006 r.),* ktore zastapilo *Rozporzqdzenie KENr 69/2001.*

Od 1 stycznia 2007 r. zostal podwyzszony *prog pomocy de minimis* (ze 100 tys. EUR do 200 tys. EUR), czyli takiej, ktorej Panstwo Czlonkowskie moze udzielac bez zgody Komisji Europejskiej. Miernikiem wartosci *pomocy de minimis* jest limit uzyskanej pomocy - *200 000* **EUR** *w okresie trzech lot.* W sektorze transportu drogowego limit pomocy *de minimis* wynosi 100 tys. euro w ciągu trzech lat, ponadto pomoc de minimis w tym sektorze nie może zostać

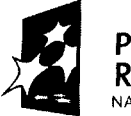

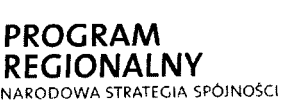

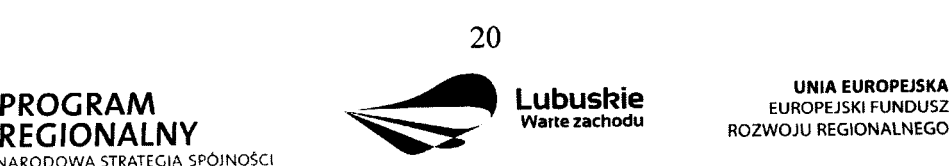

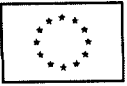

wykorzystana na nabycie środków transportu.

Jesli Beneficjent korzystal z *pomocy de minimis* lub innej pomocy publicznej powinien wpisać kwotę do odpowiednich tabel. Kwotę otrzymanej pomocy de minimis należy podać w EUR. Kwotę pomocy publicznej innej niż de minimis należy podać w PLN. Równowartość pomocy w EUR ustala się wg kursu średniego walut obcych, ogłaszanego przez Narodowy Bank Polski, obowiązującego wdniu udzielenia pomocy (dzień udzielenia pomocy to moment, w którym podmiot uzyskuje prawo do otrzymania pomocy, np. dzień podpisania umowy).

Jezeli Beneficjent nie uzyskal pomocy publicznej *de minimis* lub innej otrzymanej na realizacje projektu zaznacza pole ,,Nie dotyczy".

#### **D 3. Luka w finansowaniu**

Dla projektów, których wsparcie stanowi pomoc publiczną w rozumieniu art. 87 TWE wartość dofinansowania oblicza się jako iloczyn kosztów kwalifikowalnych projektu i stopy doflnansowania, okreslonej w Uszczegolowieniu LRPO.

W celu ustalenia wartości dofinansowania w ramach LRPO, należy posłużyć się metodą luki w finansowaniu. Wyjątek stanowią projekty, dla których wsparcie nie stanowi pomocy publicznej oraz dla ktorych nie jest wymagane wyliczenie luki w finansowaniu zgodnie z *Wytycznymi Ministra Rozwoju Regionalnego w zakresie wybranych zagadnien zwiazanych z przygotowaniem projektow inwestycyjnych, \v tym projektow generujqcych dochod.* Używany przy tym będzie odpowiednio skonstruowany plan finansowy (wskazany w Rozdziale *Zalozenia do analizy finansowej Wytycznych IZ LRPO ogolnych do opracowania Studium Wykonalnosci dla projektow inwestycyjnych w ramach LRPO na lata 2007-2013).* Przy tym, wielkość udzielonego dofinansowania nie może być wyższa niż iloczyn kosztów kwalifikowalnych projektu i stopy dofinansowania, określonej w Uszczegółowieniu LRPO. Innymi słowy, poziom dofinansowania projektu wyznacza niższa z następujących wartości:

- 1) dofinansowania projektu obliczonego za pomocą metody luki w finansowaniu,
- 2) iloczynu kosztów kwalifikowalnych projektu i stopy dofinansowania, określonej w Uszczegolowieniu LRPO.

Jednakże, w przypadku projektów o całkowitej wartości nie przekraczającej 1 mln EUR, które generują dochód, poziom dofinansowania nie będzie liczony przy zastosowaniu metody luki w finansowaniu. Poziom dofinansowania będzie określony jako iloczyn wartości kosztów kwalifkowalnych projektu oraz maksymalnej stopy dofinansowania okreslonej w Uszczegółowieniu LRPO.

Beneficjent zaznacza pole ,,Nie dotyczy" gdy zachodzi pomoc publiczna lub gdy Beneficjent

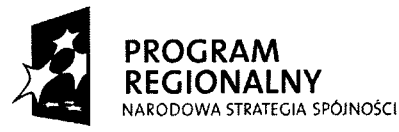

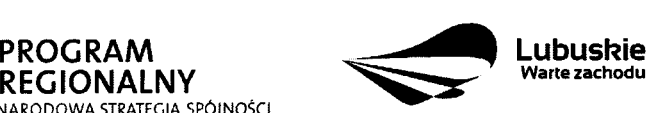

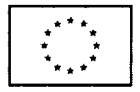

nie jest zobowiazany do wyliczenia luki w finansowaniu zgodnie z *Wytycznymi Ministra Rozwoju Regionalnego w zakresie wybranych zagadnien zwiqzanych z przygotowaniem projektow inwestycyjnych, w tym projektow generujqcych dochod,* w przeciwnym razie wypełnia zawartą w tym punkcie tabelę.

W tym punkcie we wniosku Beneficjent powinien wskazać nazwę, rozdział oraz numer strony dokumentu źródłowego, w którym została obliczona luka w finansowaniu. Ponadto należy podać wartość wskaźnika luki w finansowaniu (jeśli dotyczy) i wynikający z niej poziom dofinansowania projektu oraz wnioskowana^ kwot? dofinansowam'a.

Ponizej przedstawiono przykladowy *uproszczony sposob obliczenia luki w finansowaniu* (bez uwzględnienia wartości rezydualnej projektu):

Zalozenie:

Każda złotówka zarabia 10 gr (1 PLN - 0,10 PLN)

Naklady inwestycyjne - 2.000.000 PLN (koszt kwalifikowalny w 100%)

Przychody – uproszczony sposób liczenia  $(0,1 \times 2.000.000 \text{ PLN}) = 200.000 \text{ PLN}$ 

2.000.000 PLN - 200.000 PLN 1.800.000 PLN  $-- -- -- = 0.9$  (wskaźnik luki w finansowaniu) 2.000.000 PLN 2.000.000 PLN

kwota inwestycji  $-2.000.000$  PLN wskaźnik luki w finansowaniu  $-0.9$ poziom dofinansowania - 85% (0,85)

Obliczenie luki w finansowaniu: 2.000.000 PLN x 0,9 x 0,85 = 1.530.000 PLN

1.530.000

 $\frac{1}{2}$ = 76,5% (poziom dofinansowania po uwzględnieniu luki w finansowaniu) 2.000.000

Reasumuiac: 2.000.000 PLN - cala inwestycja x 76,5% - poziom dofinansowania 100% - 76,5% = 23,5% - wkiad wlasny Beneficjenta

Beneflcjent otrzyma dofinansowanie na poziomie 76,5% wartosci planowanej inwestycji, przy zaangazowaniu 23,5% srodkow wlasnych, mimo iz w ramach Dzialania IZ LRPO

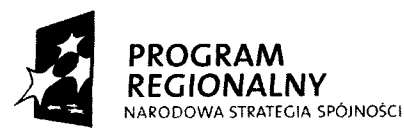

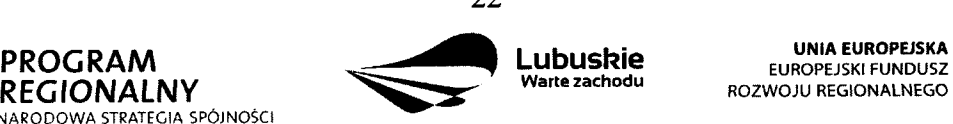

**UNIA EUROPEJSKA**<br>EUROPEJSKI FUNDUSZ

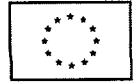

dopuszcza maksymalne dofinansowanie nawet w wysokosci 85% nakladow inwestycyjnych, o które bedzie aplikował.

#### **D 4. Wydatki w ramach projektu z wyłączeniem cross-financingu (w PLN)**

W punkcie tym należy podać zarówno kwalifikowalne, jak i niekwalifikowalne wydatki (bez cross-financingu), zwiazane z realizacja^ projektu.

Przez "Kategorię wydatku" należy rozumieć grupę wydatków powiązanych ze soba, wynikających z kosztorysu inwestorskiego.

W przypadku, gdy VAT jest niekwalifikowalny należy w kolumnie dotyczącej wydatków kwalifikowalnych wpisać wartość netto, natomiast VAT należy ująć w kolumnie odnoszącej się do wydatków niekwalifikowalnych, tak jak w poniższym przykładzie:

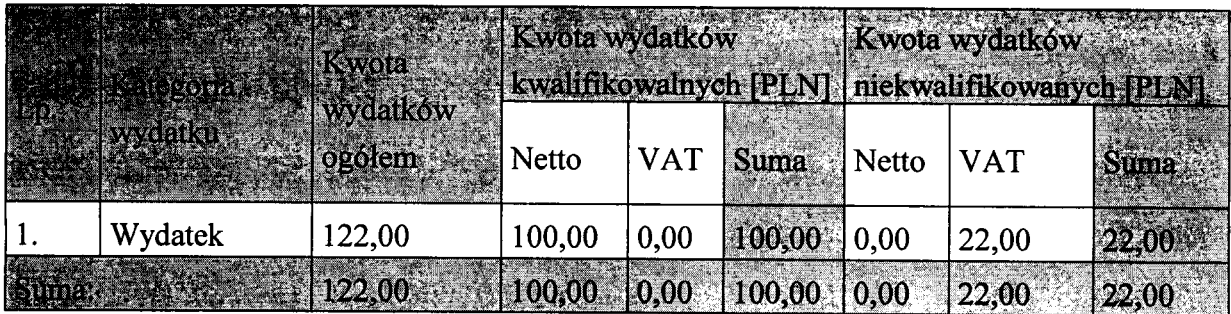

W przypadku projektów, których realizacja rozpoczęła się przed okresem kwalifikowalności, tj. 01.01.2007 r., koszty mogą zostać uznane za kwalifikowalne, jeżeli wydatek został faktycznie poniesiony w 2007 r. Oznacza to, że datą poniesienia wydatków kwalifikujących się do otrzymania pomocy jest data przekazania środków na rzecz Wykonawcy (zapłata).

Szczegółowe informacje na temat rodzajów kosztów kwalifikujących się do dofinansowania w ramach danego Działania zawarte są w Uszczegółowieniu Lubuskiego Regionalnego Programu Operacyjnego na lata 2007-2013.

#### **D 5. Cross-financing w ramach projektu (w PLN)**

Zgodnie z wytycznymi i zapisami wynikającymi z dokumentów programowych, w obecnym okresie programowania istnieje możliwość wsparcia projektów inwestycyjnych działaniami o charakterze nieinwestycyjnym ("miękkim") wynikającym z *instrumentu elastyczności* -"cross-financing". W ramach projektu istnieje możliwość przeznaczenia do 10%

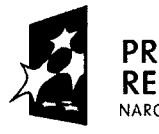

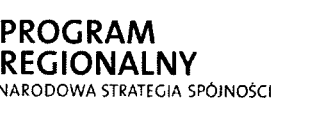

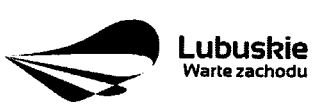

**UNIA EUROPEJSKA** EUROPEJSKI FUNDUSZ ROZWOJU REGIONALNEGO

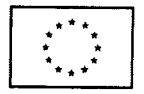

kwalifikowalnych kosztów projektu na instrument elastyczności.

W tabeli należy podać kategorię wydatku oraz kwoty wydatków kwalifikowalnych i niekwalifikowalnych. Procentowy udział danego wydatku w sumie wydatków kwalifikowalnych projektu zostanie wyliczony automatycznie.

W przypadku, gdy w ramach projektu nie przewidziano mechanizmu fmansowania krzyzowego nalezy zaznaczyc ,,Nie dotyczy".

#### **D 6. Wartosc projektu (w PLN)**

Beneficjent nie wpisuje danych w tym punkcie, poniewaz jest to pole automatycznie wypełniane odpowiednimi danymi wpisanymi przez Beneficjenta wynikającymi z Sekcji Budzet projektu.

#### **D 7. Wnioskowane dofinansowanie (w PLN)**

Tabela zostanie wypełniona automatycznie. Beneficjent podaje jedynie wnioskowaną kwotę dofinansowania. Zgodnie z *Rozporzqdzeniem Rady (WE) nr 1083/2006 z dnia 11 lipca 2006 r. ustanawiajqcym przepisy ogolne dotyczqce Europejskiego Funduszu Rozwoju Regionalnego, Europejskiego Funduszu Spolecznego oraz Funduszu Spojnosci i uchylajqce Rozporzqdzenie (WE) nr 1260/1999* oraz *Rozporzqdzenie Rady (WE) nr 1341/2008 z dnia 18 grudnia 2008 r. zmieniajqce Rozporzqdzenie Rady (WE) nr 1083/2006 ustanawiajqce przepisy ogolne dotyczqce Europejskiego Funduszu Rozwoju Regionalnego, Europejskiego Funduszu Spolecznego oraz Funduszu Spojnosci w odniesieniu do niektorych projektow* generujących dochody, w przypadku projektów nie objętych pomocą publiczną wielkość wkładu Funduszy zostaje skalkulowana w odniesieniu do całkowitego, kwalifikującego się wydatku publicznego lub pokrewnego (krajowego, regionalnego lub lokalnego i wspolnotowego) w ramach kazdej pomocy. *Udzial EFRR* wynosic moze maksymalnie 85% calkowitych kosztow kwalifikowalnych. Udzial EFRR podlega limitom wynikajacym z Uszczegolowienia LRPO.

#### **D 8. Zrodla finansowania Projektu (w PLN)**

W tabeli należy dokonać podziału źródeł finansowania, z jakich pokryte zostaną koszty poniesione w ramach projektu.

W ramach projektu Beneficjent może wykazać następujące źródła finansowania:

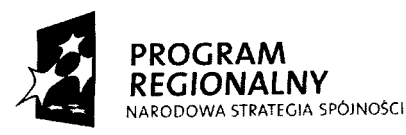

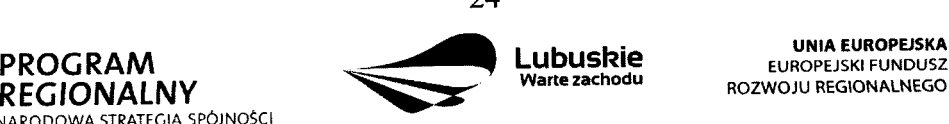

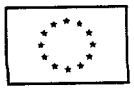

#### **/.** *Krajowe srodki publiczne*

- 1.1. budżet państwa, w tym:
- 1.1.1. dofinansowanie LRPO pola wypelniane automatycznie;
- 1.1.2. dysponenci budżetu państwa w tym polu należy przedstawić wkład dysponentów budżetu państwa w realizację projektu, środki wyodrębnione w ramach budżetów resortowych, np.: dotacji/subwencji Ministra Kultury, dotacji/subwencji Ministra Spraw Wewnetrznych i Administracji, innych środków publicznych;
- 1.1.3. państwowe jednostki budżetowe w tym polu należy przedstawić wkład własny Beneficjentów będących państwowymi jednostkami budżetowymi;
- 1.2. budzet jednostek samorzadu terytorialnego w tym polu nalezy przedstawic wklad własny JST;
- 1.3. inne krajowe środki publiczne są to środki pochodzące m. in. z wkładu własnego SP ZOZ, szkol oraz pozostale krajowe srodki publiczne;
- 2. Prywatne środki, które nie noszą znamion środków publicznych, np.: środki własne przedsiębiorców lub nieumarzalny kredyt a także środki własne fundacji, stowarzyszeń, kościołów, związków wyznaniowych itp.
- *3. Suma ogolem w PLN-* pole uzupelniane automatycznie.
	- w tym: EBI/ EFI należy wyszczególnić z wydatków ogółem tę cześć środków, która Beneficjent uzyskał z EBI/EFI. Wiersz nie wypełnia się automatycznie.

### **SEKCJA E ZAL4CZNIKI**

#### **Uwaga: Beneficient wybiera liste zatacznikow zgodnie z ogloszeniem o konkursie w ramach danego Priorytetu/Dzialania. W przypadku, gdy lista zalacznikow nie iest zwiazana z konkursem, we wniosku zaznacza pole ,,Nie dotyczy".**

**E 1. Lista zalqcznik6w dla Priorytetu I, IV, V oraz Dzialania 2.4 i 2.5**

**Zal^czniki wymagane na etapie oceny formalnej**

#### **1. Studium Wykonalnosci**

Studium Wykonalnosci nalezy sporzajdzic w oparciu o *,,Wytyczne Instytucji Zarzqdzajqcej LRPO ogolne do opracowania Studium Wykonalnosci dla projektow inwestycyjnych* w ramach Lubuskiego Regionalnego Programu Operacyjnego na lata 2007 – 2013" (dostępne na stronie www.lrpo.lubuskie.pl).

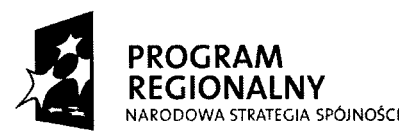

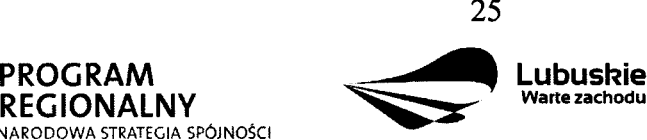

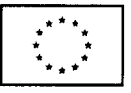

W Studium Wykonalnosci Beneficjent powinien uzasadnic finansowo-ekonomiczna^ i instytucjonalną wykonalność projektu. Studium Wykonalności ma także za zadanie wskazać, które z różnych proponowanych rozwiązań problemu będzie najlepsze pod wzgl^dem technicznym, ekonomicznym, jak tez z punktu widzenia ekologicznego.

W przypadku projektów złożonych, zawierających w sobie różne rodzaje działań np. roboty budowlane i wyposazenie obiektow, dla calego projektu powinno bye przygotowane jedno Studium Wykonalności, uwzględniające korzyści (i ewentualne straty wynikające z wykonania robót budowlanych, a następnie wyposażenia wybudowanego obiektu). W przypadku realizacji jednego z kilku etapów projektu w Studium Wykonalności należy uzasadnić ekonomicznie celowość dofinansowania tego etapu (dofinansowanie może uzyskać projekt kompletny, dający po zakończeniu wymierne efekty).

#### **2. Ocena oddzialywania na srodowisko**

Do wniosku o dofinansowanie realizacji projektu należy załączyć wymienione poniżej dokumenty:

**a) Zaswiadczenie organu odpowiedzialnego za monitorowanie obszarow Natura 2000** wraz z mapą w skali 1:100 000 określającą lokalizację projektu oraz obszarów Natura 2000 (załącznik Ib do Wytycznych MRR w zakresie postępowania w sprawie oceny oddziaływania na środowisko dla przedsięwzięć współfinansowanych z krajowych lub regionalnych programów operacyjnych);

**b) Formularz do wniosku o dofinansowanie w zakresie OOŚ** (załącznik Ia do Wytycznych Ministra Rozwoju Regionalnego w zakresie postępowania w sprawie oceny oddziaływania na środowisko dla przedsięwzięć współfinansowanych z krajowych lub regionalnych programów operacyjnych), wypełniony zgodnie z Instrukcją, stanowiącą załącznik II do niniejszych Wytycznych;

W przypadku projektu infrastrukturalnego, który nie został wymieniony w Aneksie I albo II dyrektywy OOŚ (tj. uznany za przedsięwzięcie nie mogące znacząco oddziaływać na środowisko), bądź nie wpływa znacząco na obszar Natura 2000 - należy dołączyć **wypelniony w ograniczonym zakresie zalacznik la** (patrz pkt. 25 Instrukcji) **oraz zalacznik Ib.**

Gdy przedmiotem projektu ubiegającego się o dofinansowanie jest inwestycja o charakterze nieinfrastrukturalnym (np. zakup sprzętu, urządzeń, taboru), albo tzw. projekt "miękki" (np. szkolenia, kampania edukacyjna) - należy dołączyć wypełniony w ograniczonym zakresie

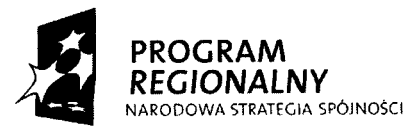

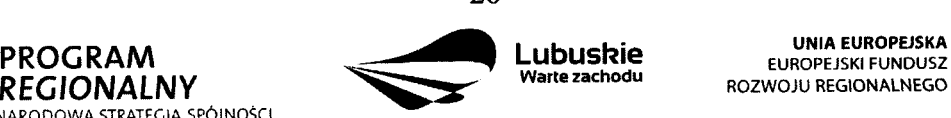

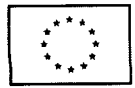

é

załącznik la (patrz pkt. 26 Instrukcji). Nie jest wymagane wypełnianie i dołączanie załącznika Ib.

**c) Oswiadczenie Beneficjenta o braku koniecznosci przeprowadzenia post^powania w sprawie oceny oddzialywania na srodowisko** jest dostarczane przez Beneficjenta, gdy przedmiotem projektu ubiegającego się o dofinansowanie jest inwestycja o charakterze nieinfrastrukturalnym (np. zakup sprzętu, urządzeń, taboru), albo tzw. projekt "miękki" (np. szkolenia, kampania edukacyjna).

#### **3. Oswiadczenie o wspoffinansowaniu projektu przez instytucje partycypuj^ce finansowo w kosztach**

W przypadku finansowania projektu z innych źródeł niż EFRR i środki własne, należy załączyć oświadczenia wszystkich innych instytucji partycypujących finansowo w kosztach projektu. Oświadczenia powyższe powinny zawierać minimum nazwę instytucji finansującej, nazwę projektu i kwotę, którą zamierza ona przeznaczyć na współfinansowanie projektu. Jeżeli są to środki przyznane warunkowo, informacja na temat warunków musi znaleźć się w oświadczeniu. Dodatkowo należy przedstawić dokumenty poświadczające zabezpieczenie wkładu wszystkich instytucji partycypujących finansowo w kosztach realizacji projektu analogicznie jak w załączniku 4.

Powyższe wymogi nie dotyczą środków budżetowych (budżet państwa). W przypadku współfinansowania projektu z takich środków, należy załączyć jedynie kopię dokumentów, w oparciu, o które środki te zostały lub zostaną przyznane.

#### **4. Kopia zawartej umowy partnerskiej (porozumienia lub innego dokumentu)**

Projekty finansowane ze środków LRPO mogą być realizowane przez kilka podmiotów w ramach tzw. umowy wspólnego przedsięwzięcia (porozumienia administracyjnego lub innego dokumentu) wszystkich podmiotów uczestniczących w realizacji projektu (np.: samorzajdy terytorialne, szkoly wyzsze, organizacje pozarzajdowe, stowarzyszenia, fundacje, koscioly i zwiazki wyznaniowe, itd.).

Przed zlozeniem wniosku o dofinansowanie realizacji projektu wszystkie podmioty zaangażowane w realizację projektu powinny zawrzeć jedną umowę cywilno-prawną lub porozumienie administracyjne. W przypadku dużej ilości partnerów (powyżej 20

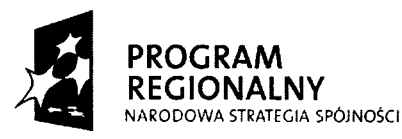

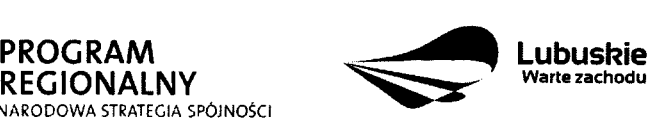

**UNIA EUROPEISKA EUROPEJSKI FUNDUSZ** ROZWOJU REGIONALNEGO

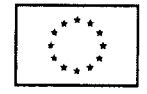

partnerów) możliwe jest sporządzenie umów cywilno-prawnych lub porozumień administracyjnych pomiędzy Liderem a każdym z partnerów oddzielnie. Beneficjentem projektu (projektodawcą) w takim przypadku jest Lider przedsięwzięcia (wskazany w umowie lub porozumieniu), który składa wniosek i jest podmiotem wszelkich praw i obowiązków. Liderem przedsięwzięcia powinien być podmiot o odpowiednim potencjale umożliwiającym koordynację całego przedsięwzięcia. Lider reprezentuje wszystkie umawiające się strony, odpowiada za sprawozdawczość i rozliczenia, jak również odpowiada sam lub poprzez nadzór nad wyłonionym w drodze przetargu wyspecjalizowanym podmiotem, za zarządzanie projektem. W umowie/porozumieniu powinny zostać określone między innymi: sposób odbioru poszczególnych elementów robót, sposób zapłaty za wystawiane faktury (np. określenie czy każda z nich będzie płacona proporcjonalnie, czy każdy płaci za "swoją" część), wielkość i czas zaangażowania środków własnych stron, sposób zapłaty bądź zwrotu podatku VAT i inne sprawy wazne dla sprawnej realizacji inwestycji.

Z kolei inne podmioty zaangażowane w realizację projektu występują jedynie w charakterze partnerów. Jednakże wszystkie zaangażowane w realizację projektu podmioty powinny załączyć dokumenty dotyczące zabezpieczenia finansowego swojego wkładu, możliwości zwrotu podatku VAT oraz pozostałe dokumenty niezbędne do załączenia w przypadku konkretnych rodzajów podmiotów. Ponadto umowa musi szczegółowo sprecyzować zasady, na jakich będzie odbywała się współpraca pomiędzy podmiotami zaangażowanymi w realizację projektu.

#### **5. Bilans za ostatni rok wraz z informacjq dodatkow^**

Nie dotyczy jednostek samorządu terytorialnego oraz jednostek budżetu państwa.

Bilans wraz z informacja^ dodatkowq, opinia^ bieglego rewidenta w przypadku, gdy podlegai on badaniu zgodnie z przepisami art. 64 ust. 1 Ustawy o rachunkowosci, podpisuje osoba, której powierzono prowadzenie ksiąg rachunkowych, oraz kierownik jednostki, a jeżeli jednostką kieruje organ wieloosobowy – wszyscy członkowie tego organu.

Beneficjenci nie sporządzający bilansu (nie będący jednostkami samorządu terytorialnego oraz jednostkami budżetu państwa) składają kopię PIT lub inne równoważne dokumenty. Beneficjenci działający krócej niż 1 rok obrachunkowy składają oświadczenie za dotychczasowy okres dzialalnosci (czyli do momentu zlozenia wniosku o dofinansowanie realizacji projektu w ramach LRPO), zawierające informacje dotyczące obrotów, zysku,

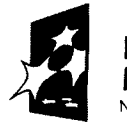

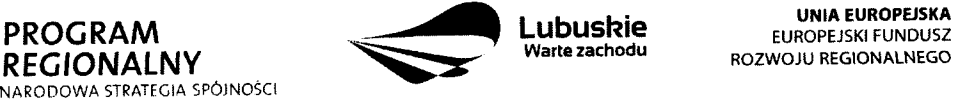

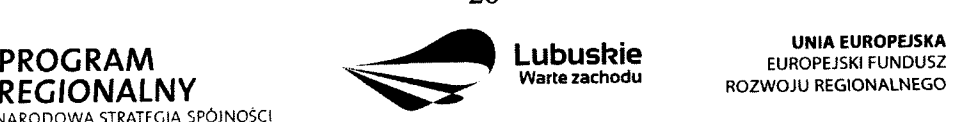

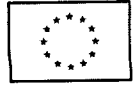

÷,

zobowiązań i należności lub składają bilans otwarcia. Pozostali Beneficjenci Końcowi są zobowiązani załączyć do wniosku bilans za ostatni rok. Jeżeli projekt będzie realizowany przez więcej niż jeden podmiot, każdy z nich (z zastrzeżeniem przypisu jw.) obowiązany jest załączyć bilans oraz rachunek zysków i strat.

#### **6. Rachunek zyskow i strat, co najmniej za ostatni rok wraz z informacjq dodatkowq**

Rachunek zysków i strat, podpisuje osoba, której powierzono prowadzenie ksiąg rachunkowych, oraz kierownik jednostki, a jeżeli jednostką kieruje organ wieloosobowy wszyscy czlonkowie tego organu. Rachunek zyskow i strat powinien zostac przedstawiony w wersji porównawczej.

Niniejszy załącznik nie dotyczy jednostek samorządu terytorialnego oraz jednostek budżetu państwa. W przypadku podmiotów nie zobowiązanych do sporządzania rachunku zysków i strat, nalezy zaznaczyc pole ,,Nie dotyczy".

### **7. Odpis z Krajowego Rejestru S^dowego lub zaswiadczenie o wpisie do Ewidencji Dziatalnosci Gospodarczej lub inny dokument rejestrowy w zaleznosci od formy prawnej Beneficjenta**

Niniejszy załącznik nie dotyczy jednostek samorządu terytorialnego.

Załącznik ten dotyczy podmiotów, które są wpisane do Krajowego Rejestru Sądowego (w tym m.in. do rejestru przedsiębiorców oraz rejestru stowarzyszeń, innych organizacji spolecznych i zawodowych, fundacji oraz publicznych zakladow opieki zdrowotnej), Ewidencji Działalności Gospodarczej lub innego rejestru (np. rejestr kościołów i związków wyznaniowych), w celu uzasadnienia, że prowadzą działalność zgodną z projektem.

KRS, EDG lub inny dokument rejestrowy musi bye wystawiony nie wczesniej niz 3 miesiace przed złożeniem wniosku oraz musi zawierać adnotację, iż jest nadal aktualny.

#### 8. Oświadczenie Beneficienta o kwalifikowalności VAT

Wszystkie podmioty, które będą dokonywały płatności w ramach projektu (tj. na które będą wystawiane faktury) są zobowiązane do przedstawienia oświadczenia czy mają możliwości zwrotu podatku VAT. W przypadku, gdy Beneficjent nie ma mozliwosci odzyskania podatku VAT oraz złożył oświadczenie, iż nie jest płatnikiem podatku VAT, koszty tego podatku będą mogly bye traktowane jako koszty kwalifikowalne. W przypadku, kiedy Beneficjent koncowy

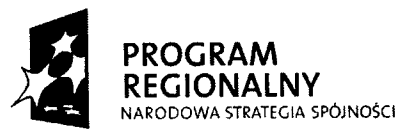

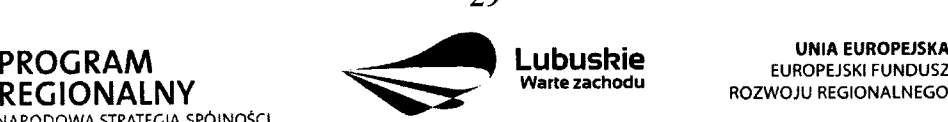

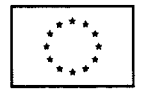

jest płatnikiem VAT (będzie miał możliwość zwrotu podatku VAT), koszty tego podatku będa traktowane jako koszty niekwalifikowalne.

#### **9. Inne dokumenty**

Beneficjent powinien dołączyć wszelkie inne załączniki mogące pomóc w należytej ocenie przedstawionego wniosku. W szczególności powinny to być dokumenty uzasadniające przyjęcie rozwiązań odmiennych niż typowe, korzystanie ze zwolnień lub innej ścieżki legislacyjnej niż typowa. Dokumentami takimi mogą być także wszelkiego rodzaju dodatkowe ekspertyzy, badania, na skutek których przyjęto szczególne rozwiązania projektu. Należy jednak pamiętać, że znaczna część uzgodnień, opinii, ekspertyz powinna zostać zebrana na etapie przygotowywania inwestycji (np. analiza rynku w celu okreslenia popytu na powierzchnię w projektowanym inkubatorze przedsiębiorczości i analiza cen powierzchni uslugowych w miescie) i wobec tego powinny one zostac dolqczone do Studium Wykonalności. Nie należy ich wówczas załączać w tym miejscu.

IZ LRPO w ramach ogłaszanych naborów na realizację projektów w ramach LRPO ze względu na typy projektów lub typy Beneficjentów, może wymagać dodatkowych załączników (np. Oświadczenie samorządu będącego organem założycielskim SP ZOZ o udziale w rzajdowym programie ,,Ratujemy polskie szpitale", Lokalny Program Rewitalizacji, itp.).

### **Lista zatqcznikow do wniosku o dofinansowanie wymaganych na etapie oceny merytorycznej**

### **1. Dokumentacja techniczna/projektowa w zakresie realizowanej inwestycji (projekt i opis techniczny inwestycji)**

Beneficienci, jako wymagany załącznik, muszą przedstawić dokumentację techniczną/projektową wraz z opisem technicznym inwestycji. Ważne jest, aby przedstawiony opis techniczny obrazowal zakres rzeczowy projektu w zakresie skladanego wniosku, tak, aby Ekspert/Asesor oceniający dany projekt dysponował pełną wiedzą o zakresie i sposobie realizacji inwestycji.

#### **2. Specyfikacja zakupywanego sprz^tu/uslug**

Specyfikacja nabywanego sprzętu (urządzeń) obejmuje ilość, rodzaj, typ, główne parametry,

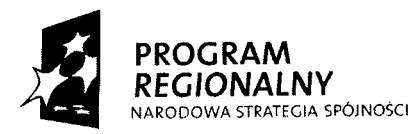

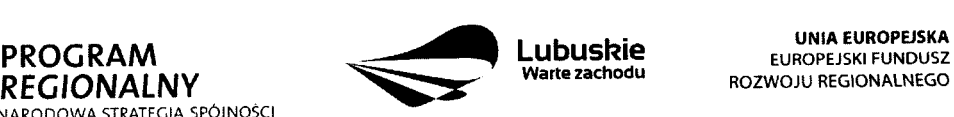

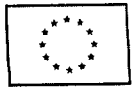

rozmieszczenie nabywanego sprz^tu (miejsce usytuowania z podaniem dokladnego adresu) oraz odniesieniem do cen jednostkowych w formic kosztorysu.

W specvfikacii nabywanej uslugi nalezy podac rodzai usiugi, charakter oraz jej zakres. Nie dotyczy to ushig. ktore sa iedvnie dodatkowym elementem towarzyszacym realizacii projektu. np. promocia proiektu lub inspektor nadzoru.

#### **3. Kosztorys inwestorski**

Beneficjent jest zobowiazany do dostarczenia kosztorysu inwestorskiego obrazujacego planowane wydatki inwestycyjne (kategorie wydatków). Należy pamiętać, że informacje zawarte w kosztorysie muszą być spójne z wnioskiem aplikacyjnym i Studium Wykonalności.

#### **4. Program funkcjonalno-uzytkowy dla inwestycji typu ,,Zaprojektuj -wybuduj"**

W przypadku projektow ,,Zaprojektuj i wybuduj" obowiazkowym zalajcznikiem jest program funkcjonalno-uzytkowy sporzadzony zgodnie z wzorem okreslonym w Rozporzadzeniu Ministra Infrastruktury z dnia 2 września 2004 r. w sprawie szczegółowego zakresu i formy dokumentacji projektowej, specyfikacji technicznych wykonania i odbioru robót budowlanych oraz programu funkcjonalno-uzytkowego (Dz. U. Nr 202, poz. 2072).

#### **5. Raport o oddzialywaniu przedsifwzi^cia na srodowisko**

**Raport o oddziaływaniu przedsięwzięcia na środowisko** (zawierający wszystkie elementy wskazane w art. 66 i art. 67 ustawy z dnia 3 pazdziernika 2008 r. *o udost^pnianiu informacji o srodowisku ijego ochronie, udziale spoleczenstwa w ochronie srodowiska oraz o ocenach oddziatywania na srodowisko* (Ustawy OOS) oraz zgodnie z *Wytycznymi Ministerstwa Rozwoju Regionalnego w zakresie postejjowania w sprawie oceny oddziatywania na* środowisko dla przedsięwzięć współfinansowanych z krajowych lub regionalnych programów *operacyjnych;* wyniki konsultacji z wlasciwymi organami, w tym m.in.: stanowiska właściwych organów, postanowienia w przedmiocie obowiązku sporządzania raportu, w sprawie ustalenia zakresu raportu; wyniki konsultacji społecznych i wyniki postępowania transgranicznego, jeżeli było przeprowadzone, streszczenie w języku niespecjalistycznym) jeśli jego sporządzenie jest obligatoryjne na podstawie obowiązujących przepisów, bądź gdy obowiązek taki został nałożony w procedurze postępowania OOS, w drodze postanowienia organu wlasciwego do wydania decyzji o srodowiskowych uwarunkowaniach.

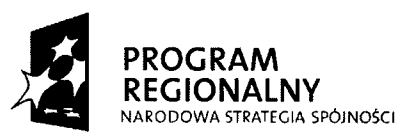

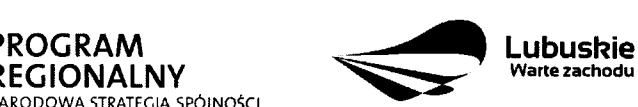

**UNIA EUROPEJSKA EUROPEJSKI FUNDUSZ** ROZWOJU REGIONALNEGO

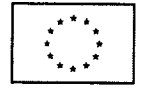

### Lista załączników do wniosku o dofinansowanie wymaganych na etapie podpisywania **umowy o dofinansowanie**

#### **1. Kopia decyzji o srodowiskowych uwarunkowaniach**

Zgodnie z art. 59 ustawy z dnia 3 października 2008 r. o udostępnianiu informacji *o srodowisku ijego ochronie, udziale spoleczenstwa w ochronie srodowiska oraz o ocenach oddziafywania na srodowisko (Ustawy OOS),* realizacja planowanego przedsiewziecia z I, II lub III grupy (określonej w Rozporządzeniu Rady Ministrów z dnia 9 listopada 2010 r. *w sprawie przedsięwzięć mogących znacząco oddziaływać na środowisko* (Dz. U. z 2010 r. nr 213 poz. 1397) jest dopuszczalna wyłącznie po uzyskaniu decyzji o środowiskowych uwarunkowaniach zgody na realizacie przedsiewziecia. Wydanie decyzji o srodowiskowych uwarunkowaniach wymaga przeprowadzenia postepowania w sprawie oceny oddzialvwania na srodowisko, ktore dla tego samego przedsiewziecia przeprowadza sie jednokrotnie.

W decyzji o środowiskowych uwarunkowaniach właściwy organ określa:

- a) rodzaj i miejsce realizacji przedsiewziecia;
- b) warunki wykorzystywania terenu w fazie realizacji i eksploatacji, ze szczegolnym uwzglednieniem koniecznosci ochrony cennych wartosci przyrodniczych, zasobow naturalnych i zabytków oraz ograniczenia uciążliwości dla terenów sąsiednich;
- c) wymagania dotyczące ochrony środowiska konieczne do uwzględnienia w projekcie budowlanym;
- d) wymogi w zakresie przeciwdzialania skutkom awarii przemyslowych, w odniesieniu do przedsięwzięć zaliczanych do zakładów stwarzających zagrożenie wystąpienia poważnych awarii;
- e) wymogi w zakresie ograniczania transgranicznego oddzialywania na srodowisko w odniesieniu do przedsięwzięć, dla których przeprowadzono postępowanie dotyczące transgranicznego oddzialywania na srodowisko;
- f) w przypadku, o ktorym mowa w art. 135 ust. 1 ustawy Prawo ochrony srodowiska stwierdzenie konieczności utworzenia obszaru ograniczonego użytkowania.

Decyzja o środowiskowych uwarunkowaniach powinna być dostarczona przez Beneficjenta najpóźniej do dnia podpisania umowy. Wraz z decyzją o środowiskowych uwarunkowaniach nalezy przedlozyc dokumentacie OO§ (zgodnie z pkt. 90 *Wytycznych Ministra Rozwoju Regionalnego w zakresie poste\_powania w sprawie oceny oddziafywania na srodowisko dla* przedsięwzięć współfinansowanych z krajowych lub regionalnych programów operacyjnych).

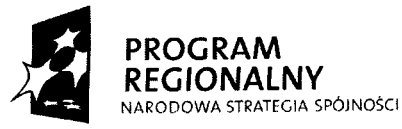

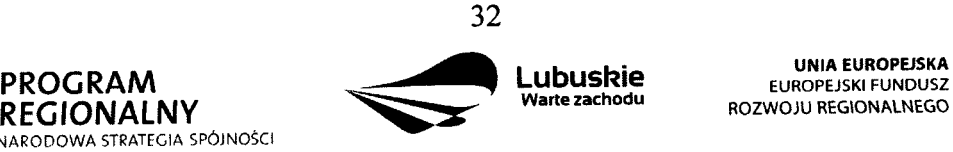

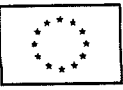

### 2. Kopia pozwolenia na budowę lub kopia zgłoszenia budowy/wykonania robót **budowlanych**

Dla projektów infrastrukturalnych pozwolenie na budowe lub zgłoszenie budowy/wykonania robót budowlanych (wydawane w oparciu o ustawę z dnia 7 lipca 1994 r. Prawo budowlane (Dz. U. z 2010 r. Nr 243, poz. 1623 ze zm.) na etapie skladania wniosku o dofinansowanie nie jest wymagane. Jednakże przedstawienie tych dokumentów jest niezbędne na etapie podpisania umowy o dofinansowanie projektu w ramach LRPO. Załączone dokumenty powinny być aktualne (np. pozwolenie na budowe - nie może być starsze niż 3 lata chyba, że prace budowlane zostały już rozpoczęte. W takim przypadku należy dołączyć kopię pierwszej strony stosownego dziennika budowy oraz kopię strony z pierwszym wpisem w dzienniku budowy).

Nie wszystkie projekty dotyczące robót budowlanych wymagają pozwolenia na budowę. Zgodnie z obecnym stanem prawnym w zakresie ocen oddzialywania na srodowisko (OOS) (obowiązującym od dnia 20 lipca 2010 r.) pozwolenia na budowę wymagają przedsięwziecia, ktore wymagaja przeprowadzenia ocenv oddziatywania na srodowisko, oraz przedsiewziecia wvmagaiace przeprowadzenia ocenv oddzialywania na obszar Natura 2000, zgodnie z art. 59 ustawy z dnia 3 pazdziernika 2008 r. *o udostepnianiu informacii o srodowisku i jeso ochronie, udziale spoleczenstwa w ochronie srodowiska oraz o ocenach oddziatywania na srodowisko, zwanej dalei " Ustawcf OOS".*

W zwiazku z wejsciem w zycie w dniu 20 lipca 2010 r. przepisow ustawy z dnia 21 maja 2010 r. o zmianie ustawy o *udostepnianiu informacji o srodowisku i jego ochronie, udziale spoleczenstwa w ochronie srodowiska oraz o ocenach oddziatywania na srodowisko,* w art. 29 ust. 3 ustawy Prawo budowlane wprowadzono zapis umozliwiajqcy realizacje inwestycji niewymagajajcych oceny oddzialywania na srodowisko w oparciu o zgloszenie budowy lub wykonanie robót budowlanych oraz zgłoszenie zmiany sposobu użytkowania obiektu budowlanego lub jego części.

Szczegolowo wyjasniajq. to zagadnienia art. 29, 30, 31 *ustawy z dnia 7 lipca 1994 r. Prawo budowlane* (Dz. U. z 2010 r. Nr 243, poz. 1623 ze zm.).

**3. ZaSwiadczenie ZUS-u o niezaleganiu z optacaniem skladek na ubezpieczenie zdrowotne i spoleczne lub innych oplat**

**4. Zaswiadczenie z Urz\$du Skarbowego o niezaleganiu z uiszczaniem podatkow**

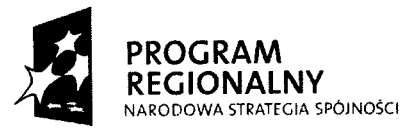

 $\hat{A}$ 

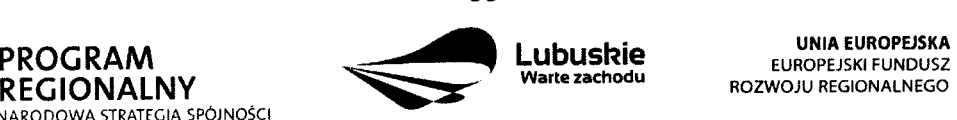

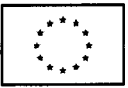

### 5. Dokument potwierdzający posiadanie środków na realizację projektu

W przypadku jednostek samorządu terytorialnego, państwowych jednostek budżetowych oraz Beneficjentów Działania 2.4 i 2.5 dokumentem potwierdzającym posiadanie środków na realizację projektu jest Oświadczenie o posiadaniu środków na pokrycie wkładu własnego. Natomiast, w przypadku pozostałych Beneficjentów wymagane jest dostarczenie - oprócz ww. Oświadczenia - dodatkowo innego dokumentu potwierdzającego posiadanie środków na realizację projektu (np. wyciąg z rachunku bankowego).

#### **6. Harmonogram rzeczowo-finansowy realizacji projektu**

Harmonogram rzeczowo-finansowy stanowi załącznik do umowy o dofinansowanie realizacji projektu w ramach LRPO. Dokument ten, przedstawia poniesione w ramach projektu wydatki, w podziale na kwartaly w danym roku.

Harmonogram rzeczowo-finansowy musi być spójny z punktami: C3 Harmonogram realizacji projektu, Dl Szacunkowy plan finansowy projektu oraz D4 Wydatki w ramach projektu z wyłączeniem cross-financingu (w PLN) zawartymi we wniosku o dofinansowanie.

#### **7. Oswiadczenie Beneficjenta o prawie dysponowania nieruchomosciq na cele budowlane**

Dofinansowaniu mogą podlegać jedynie projekty realizowane na terenie (w obiekcie) należącym do Beneficjenta. Dlatego też do wniosku należy dołączyć stosowne oświadczenie, ze Beneficjent posiada prawo do dysponowania nieruchomosciq. na cele projektu. Inwestor nie musi dołączać do wniosku wypisów z ksiąg wieczystych lub aktów notarialnych potwierdzających to prawo (złożenie fałszywego oświadczenia jest zagrożone odpowiedzialnością karną).

Prawo do dysponowania nieruchomością na cele budowlane oznacza "tytuł prawny wynikający z prawa własności, użytkowania wieczystego, zarządu, ograniczonego prawa rzeczowego albo stosunku zobowiązaniowego, przewidującego uprawnienia do wykonywania robot budowlanych" *zgodnie z art. 3 pkt. 11 ustawy z dnia 7 lipca 1994 r. Prawo budowlane* (Dz. U. z 2010 r. Nr 243, poz. 1623 ze zm.). Dopuszcza się prawo do dysponowania nieruchomoscia^ w formic dzierzawy na okres *minimum 5 lat od duty zakonczenia realizacji projektu* (tzw. okres trwalosci projektu).

W przypadku robót budowlanych wymagających jedynie czasowego zajęcia terenu nie będącego własnością Beneficjenta (np. ułożenie podziemnych rurociągów) należy dołączyć dokumenty potwierdzające uzyskanie zgody właścicieli gruntów na czasowe zajęcie terenu.

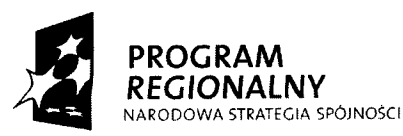

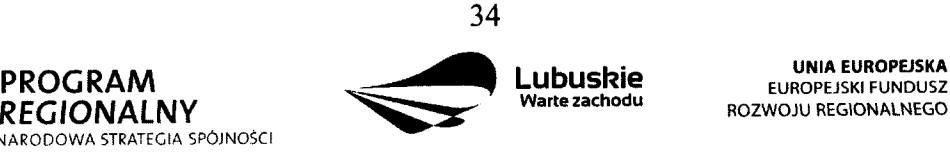

**Lubuskie** UNIA EUROPEISKA **rlations of the Curvan Suppleminist Curvan EUROPEJSKI FUNDUSZ<br>Warte zachodu** 

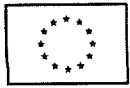

 $\ddot{\cdot}$ 

Wykaz dokumentów w oparciu, o które wystawiane są oświadczenia o dysponowaniu gruntem na cele budowlane:

- Oświadczenie woli (jednostronne);
- Pisemna zgoda;
- Umowa najmu, użyczenia, dzierżawy;
- Decyzja administracyjna;
- Umowa cywilno-prawna;
- Postanowienie sądu.

W niniejszym Oswiadczeniu w wykropkowanym miejscu za wyrazem ,,nieruchomosciaj", należy wpisać adres nieruchomości lub postawić kreskę, gdy nie jest możliwe wskazanie adresu (np. wprzypadku obiektu mostowego). Jeżeli projekt dotyczy większej ilości nieruchomosci nalezy podac ich adresy oraz numery dzialek ewidencyjnych w jednym Oświadczeniu. Beneficjent wskazuje w Oświadczeniu odpowiedni tytuł prawny do dysponowania nieruchomością, a w przypadku pozostałych, które go nie dotyczą, stawia kreskę (-).

W przypadku, gdy prawo dysponowania nieruchomością na cele budowlane wynika ze stosunku zobowiązaniowego, przewidującego uprawnienie do wykonywania robót i obiektów budowlanych na podstawie zgody lub umowy uzyczenia nieruchomosci przez jego wlasciciela na czas realizacji zadania inwestycyjnego (dla wykonania np. przebudowy urządzeń infrastruktury technicznej w celu usunięcia kolizji, jak również w celu włączenia budowanej infrastruktury technicznej do istniejących budowli uzbrojenia terenu) zapis w niniejszym Oświadczeniu o następującym brzmieniu "Oświadczam, iż okres dysponowania *nieruchomosciq \v celu realizacji projektu wynosi nie mniej niz 5 lat liczonych od planowanej* daty zakończenia realizacji wyżej wymienionej inwestycji" należy przekreślić. Jednocześnie w tej sytuacji do wniosku należy dodatkowo dołączyć zgodę właściciela nieruchomości (lub umowę użyczenia nieruchomości) na jej zajęcie na czas wykonywania niezbędnych prac w okresie realizacji projektu.

### **8. Inne zalqczniki zgodnie z tresci^ zawartej umowy**

#### **E 2. Lista zal^cznikow dla Priorytetu HI**

Beneficjent jest zobowiązany uzupełnić tabelę we wniosku o dofinansowanie zgodnie z listą załączników określonych w regulaminie o konkursie dla Priorytetu III.

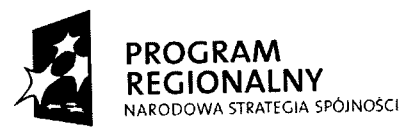

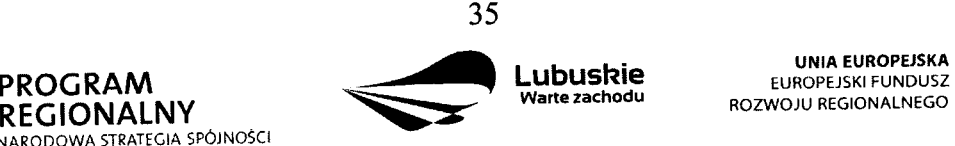

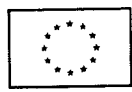

W przypadku, gdy Beneficjent aplikuje o środki finansowe na realizację inwestycji z innych Dzialan niz Priorytet III zaznacza pole ,,Nie dotyczy".

#### **Deklaracja Beneficjenta**

Należy dokładnie zapoznać się z treścią oświadczeń oraz aktami prawnymi, do których odnoszą się zapisy oświadczeń. Pod oświadczeniami składany jest podpis, data oraz pieczęć osoby uprawnionej do reprezentowania Beneficjenta.

**DYREKTOR DEf^ARTAMENT EPAF U** Pawet<sup>*Stugocki*</sup>

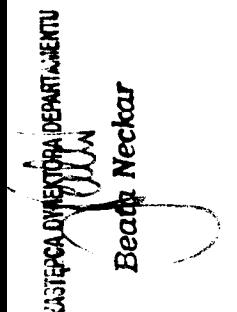

 $k - 623.88462$ 

diction Obsensive

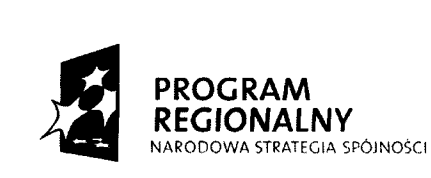

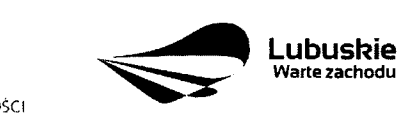

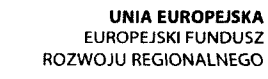

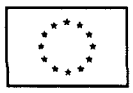

36

**Warte zachodu**